**--------------------------- 1. Programmer Files : 2. REVISION of programmer software : EEP1.EXE V3.73 04/01/99 1) to add the WINBOND W29C020C & MXIC MX29F040 2) the modifications are as follows: a. to rename WINBOND W29C020C (W29EE021) to W29C020/C (W29EE021) b. the protect function of BMI BM29F040 V3.74 04/08/99 1) to add the WINBOND W27L010 device 2) to modify the erase function for MXIC MX26C512A and erase before blank check in auto mode V3.75 04/15/99 to add the devices such as: DALLAS DS1250W & WINBOND W27C020M V3.76 04/22/99 to add the ATMEL AT28BV256 V3.77 04/29/99 to rename the JUJITSU devices as follows: 29F040/A/B/C -> MBM29F040/A/B/C 29LV001TC -> MBM29LV001TC 29LV040B -> MBM29LV040B V3.78 05/06/99 to add the devices such as: SGS-THOMSON M28C64, M28C64-A, & M28C64-XXW V3.79 05/13/99 to add the MXIC MX29F001B device V3.80 05/20/99 1) to add the ATMEL AT49LV1024/1025 devices 2) to modify the DALLAS DS1244Y: to add read and write time clock option V3.81 05/27/99 to add the ATMEL AT49BV512 device V3.82 06/03/99 1) to add the devices such as: SANYO LE28F4001 & SST 27SF256 2) to modify Boot lockout function for AT49F020 V3.83 06/17/99 to add the FUJITSU MBM29LV001BC V3.84 06/24/99 1) to add the RAMTRON FM1608 2) to modify the ATMEL AT29C040A in the screen of the Protect adding note 3) to modify the screen of the Protect for ATMEL AT29C040 V3.85 07/01/99 1. to make AT29C010/A/MC010 splitted to AT29C010/MC010 and AT29C010A 2. to add the Bootlock function for ATMEL AT29C010A V3.86 07/08/99 to add the devices such as: (As such as: SST 27SF512, 37VF512, 37VF010, 37VF020, & 37VF040512, 37VF010, 37VF020, & 37VF040 V3.87 07/15/99 to modify the XX29F040 type's Protect function V3.88 07/22/99 to add the MXIC MX29F4000 device V3.89 08/19/99 1) to add the WINBOND W29C512A, ATMEL AT49HF010, & SST 39LH512 devices 2) modification --- to rename the following devices WINBOND W29EE512/C512M => W29EE512 (W29C512M/A) ATMEL AT49F010 => AT49F010/HF010 SST 39VF512 => 39VF512/LH512 V3.90 09/02/99 1) to add the WHITE WMF128K8-XXX5 device 2) to modify the SST 29EE/LE/VE512/010/020 3) to add the AUTO-1 (P&V) function 4) to remove the AUTO and Device Protected functions V3.91 09/09/99 1) to add the devices such as: AMD AM29F010B & SGS-THOMSON M29F040B 2) to rename AMD AM29F010/A to AM29F010/A/B to rename SGS-THOMSON M29F040 to M29F040/B V3.92 10/21/99 1) to add the ATMEL AT49F512 2) to modify the erase time for TI TMS29F010 V3.93 10/28/99 1) to add the WHITE MICRO WMF512K8 2) Rename WHITE WMF128K8-XXX5 to WHITE MICRO WMF128K8**

**Software diskette ALL-07 #1**

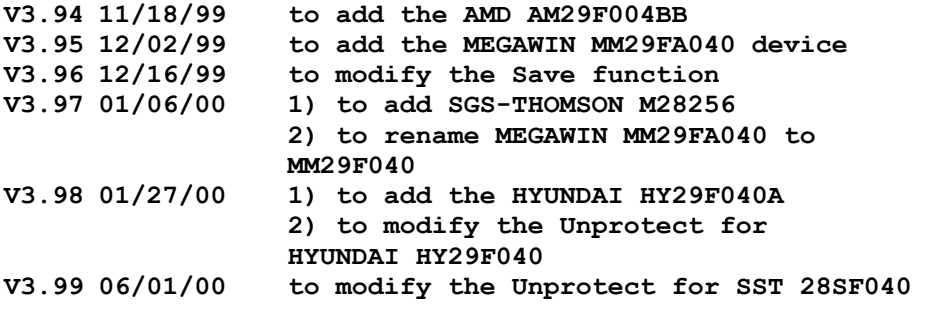

# **EEP2.EXE**

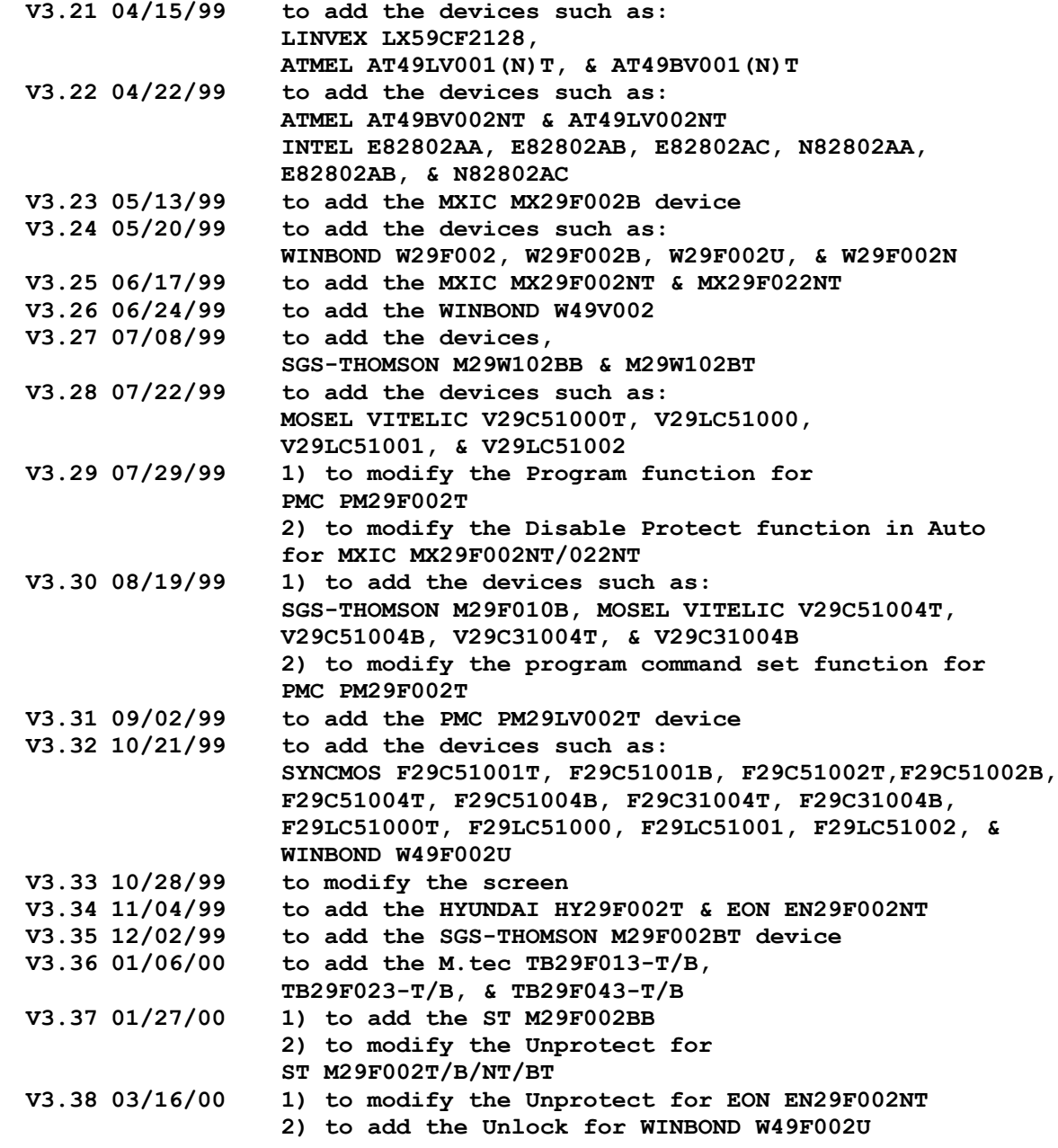

**V3.39 03/30/00 1) to add the SST 49LF004 device 2) to add the Unlock function for WINBOND W49V002**

# **EM78XX.EXE V3.04 04/29/99 to add the EMC EM78P247B & EM78P447B devices V3.05 05/27/99 to modify V1.04 which lacks MICON MDT 2010, MDT2015, & MDT2020 V3.06 12/02/99 to modify the programming process for EMC EM78P247/447 (A/B) V3.07 01/27/00 to add the EMC EM78P156E V3.08 03/02/00 Modification for EMC EM78P156E device: to solve the problem that loading EMC code file bug fails.**

## **EPP512.EXE**

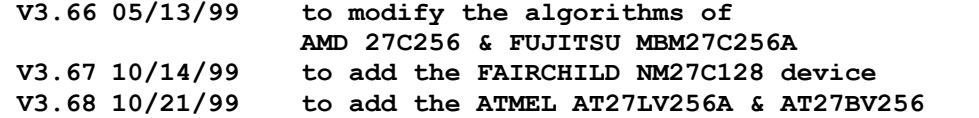

#### **EPP1024B.EXE**

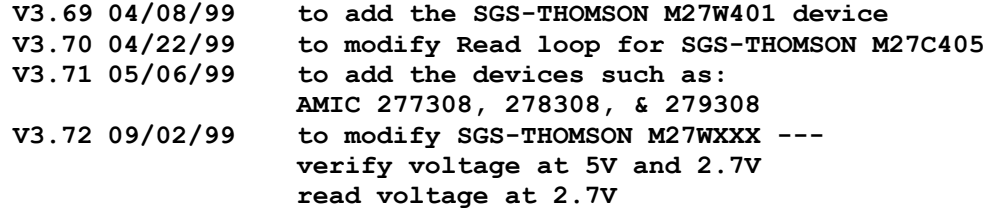

# **EPP1024W.EXE**

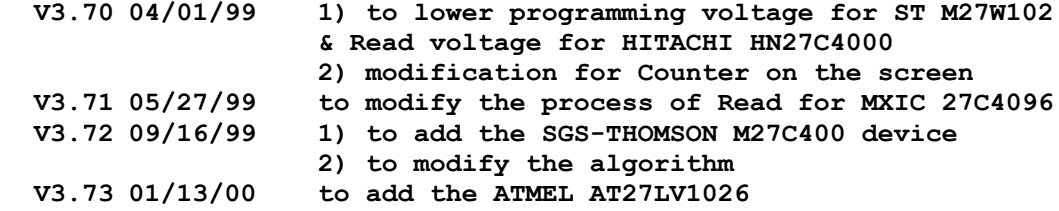

**GANG08.EXE V1.00 : 11/3/97, first released version. The device access file for GANG-08. V1.01 : 11/14/97, add new functions: device list, cross reference, binary to hex. V1.02 : 12/18/97, modify the SPLIT2 and SPLIT4. V1.04 6/23/'98 the seasonal update. V1.05 9/22/'98 the seasonal update. V1.06 10/12/'98 to modify the problem of the driver S/W which can't find**

**COM port. V1.07 12/18/'98 Seasonal Update V1.08 03/26/99 Seasonal Update GANG08.DEV V1.00 11/3/97, first released version. the device file for GANG-08. MPU1.EXE V3.31 04/20/00 to add the HYUNDAI GMS81604T & GMS81608T V3.32 06/29/00 to modify the program algo for LG & HYUNDAI PALP5.EXE V3.48 05/27/99 to modify the programming process and fuse map for ATMEL ATF750C/L V3.49 09/21/00 1) to add the devices such as: ATMEL ATF750LVC(V750), ATF750LVCL(V750), ATF750LVC(V750B), ATF750LVCL(V750B), ATF750LVC, ATF750LVCL, ATF750LVCEXT, ATF20V8C/CQ, ATF20V8CZ, & ATF20V8CEXT 2) to modify PD and Sleep mode bit to 0 for ATMEL ATF16V8C/Z & ATF16LV8C 3) to modify the LD high in pin set for ATMEL ATF22V10 serial device 4) to modify the security function for ATF750C serial device PEEL2.EXE**<br> **V3.22 10/21/99 V3.22 10/21/99 to modify the programming process for ICT PEEL18CV8Z & PEEL18LV8Z**

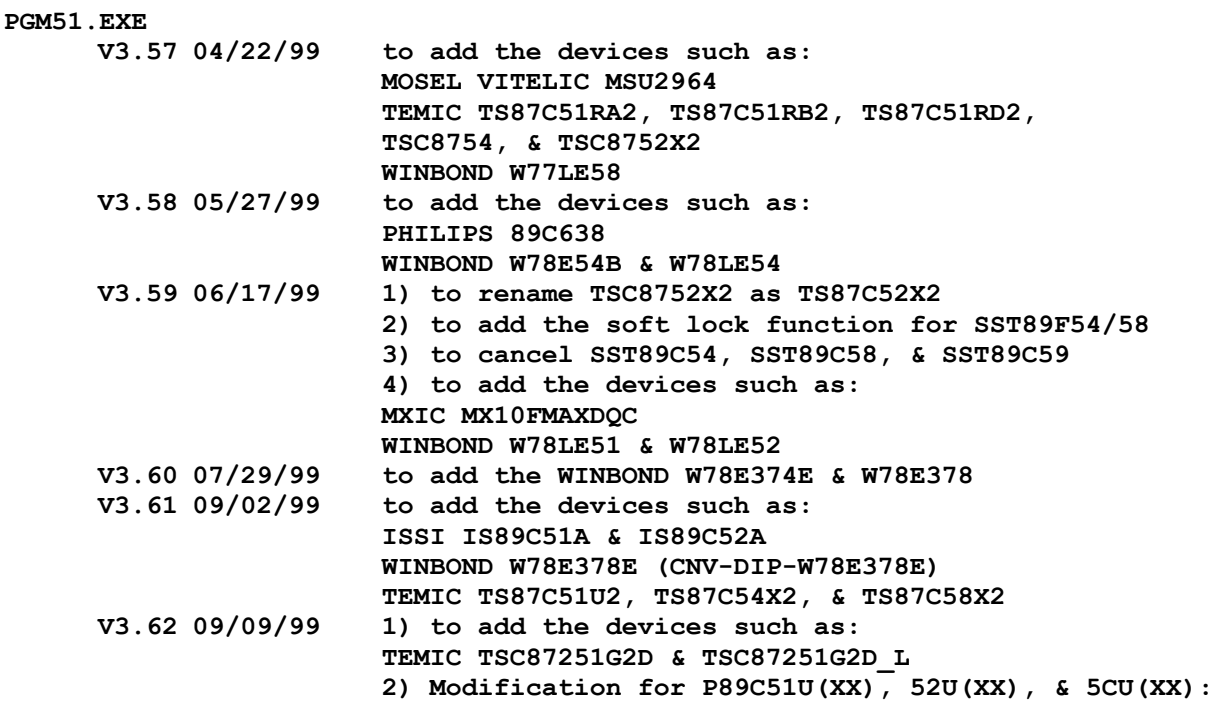

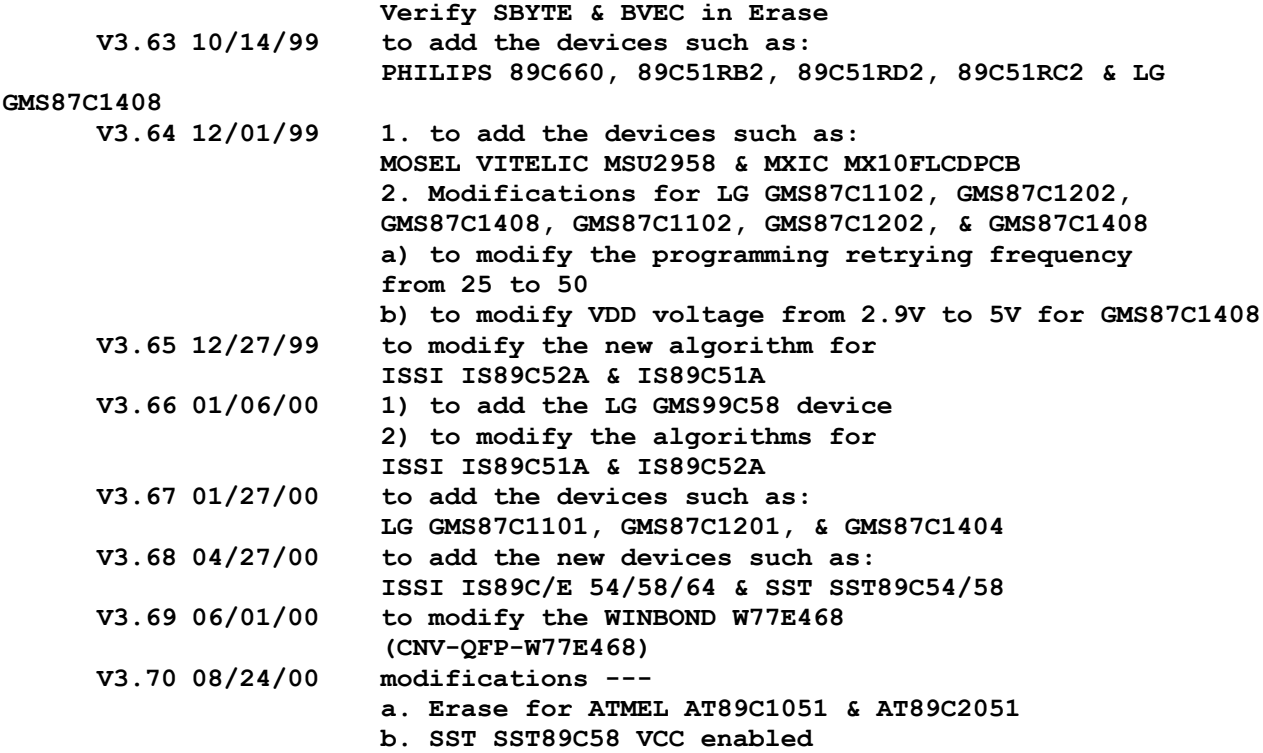

**SEEP2.EXE**

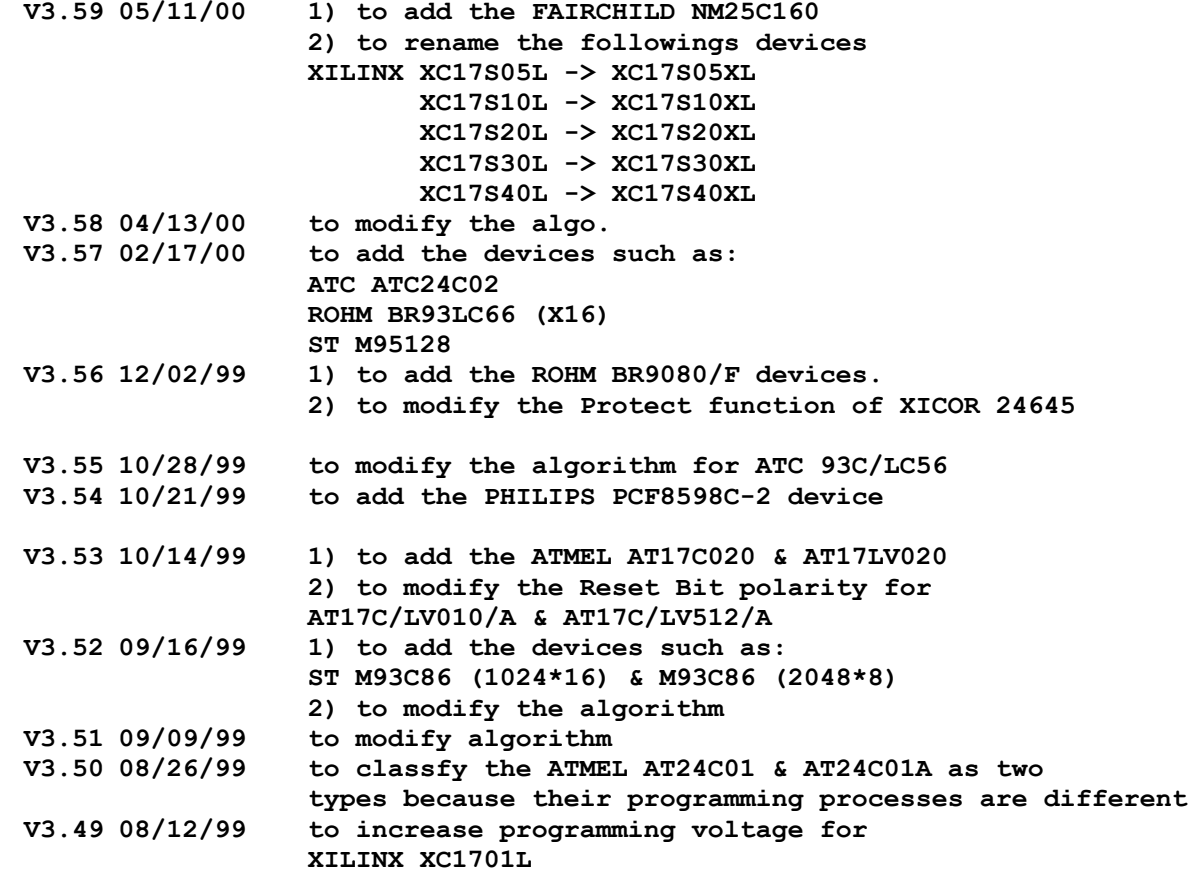

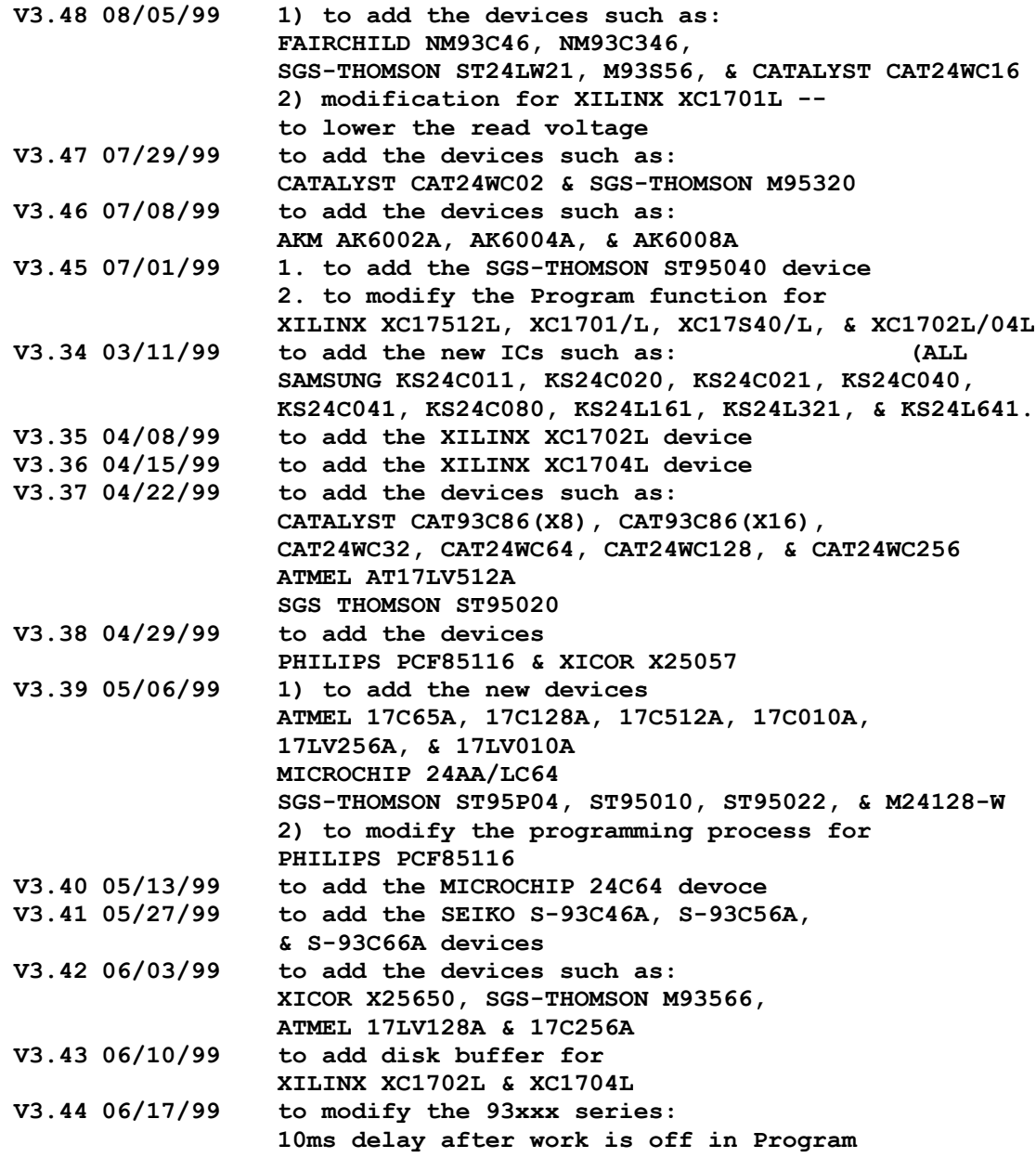

## **SETUP.EXE**

**V1.03 : 11/3/97, first released version. the setup file for gang-08.**

# **V1.04**

**15/01/98' Modify the install problem on SETUP S/W.** **software diskette 2**

**-------------------**

# **PROGRAMMER SOFTWARE:**

**7C33X.EXE V3.05 : 4/1/93, first released version. V3.06 : 6/29/93, modify screen display. V3.07 : 3/11/94, version update. V3.08 : 9/16/94, modify F1, Home, End keys to operate with load function. V3.09 : 12/23/94, modify screen display. V3.10 : 3/15/95, version update. V3.11 : 12/20/95, add CYPRESS CY7C335 7C361.EXE V3.03 : 4/1/93, first released version. V3.04 : 6/29/93, modify screen display. V3.05 : 3/11/94, version update. V3.06 : 9/16/94, modify F1, Home, End keys to operate with load function. V3.07 : 12/23/94, modify screen display. V3.08 : 3/15/95, version update. COP800.EXE V3.00 : 5/13/94, first released version. V3.02 : 9/16/94, modify F1, Home, End keys to operate with load function. V3.03 : 12/23/94, modify screen display. V3.06 : 3/15/95, version update. modify load function. V3.09 : 12/8/95, add NS COP8784 CF/CL/EG, COP8788 CF/CL/EG. V3.10 : 2/12/96, modify programming algo.onCOP8780, COP8781, COP8782. V3.11 : 10/4/96, Revise name : NS to NATIONAL modify programming algo. add NATIONAL COP8722C V3.12 : 10/14/97, Modify the programming algo. V3.13 : 02/10/98, modify the programming alog. V3.14 4/8/'98 When modifying the selected type which is NATIONAL COP8780C, COP880 CMH/CFMH, COP888CLMH, COP888CGMH and COP8788EG/CF/CL, the screen will show to use ADP-COP800/CNN-PLCC-COP800 to program EPC.EXE V3.00 : 7/27/94, 1st released version. supports ALTERA EPC1064, EPC1213. V3.01 : 8/11/94, add ALTERA EPC1064V.**  $version$  update.  **modify load file function. V3.03 : 12/29/94, modify screen display and programming algo. V3.04 : 3/15/95, modify programming algo. V3.05 : 12/11/95, modify programming algo. V3.06 : 9/23/96, add EPC1PL8(DIP8), EPC1LC20(PLCC20) EPC1(EPC1064), EPC1(EPC1213) V3.07 : 11/25/96, modify programming algo. V3.08 : 12/26/97, add ALTERA EPC1441.** modify the programming algo.<br>V3.09 11/05/'98 to modify the program **V3.09 11/05/'98 to modify the programming algorithms of EPC1 & EPC1441**

**V3.10 02/24/00 to add the ALTERA EPC2** 

 **HCS300.EXE V3.00 : 4/3/97, first released version add MICROCHIP HCS300. V3.01: 97/9/25, Modify the programming algo. MPU3.EXE V3.00: 6/13/97, first released version.**

 **Add ATMEL AT90S1200. V3.01: 9/25/97, Add ATMEL: AT90S2313, AT90S4414, AT90S8515. Modify the programming algo. V3.02 4/22/'98 Modify lock-mode function and erase voltage of AT90S2313. V3.03 7/14/'98 to add new ICs such as ATMEL AT90S2343, AT90S8535. V3.04 8/6/'98 to add new IC, ATMEL AT90S2323. V3.05 12/17/'98 to add new ICs such as: ATMEL AT90LS2323, AT90LS2343, & AT90LS8535 V3.06 01/14/99 to add the new IC, ATMEL AT90S1200A. V3.07 01/28/99 to add the new IC, ATMEL ATtiny11. V3.08 05/27/99 to add the ATMEL AT90S4433 device V3.09 07/01/99 to add the ATMEL AT90LS4433 device V3.10 09/02/99 to add the devices such as: ATMEL ATtiny 11L/22/22L V3.11 12/02/99 to add the devices such as: ATMEL AT90S4434, ATtiny12, ATtiny15, & ATtiny28 V3.12 02/10/00 to modify the Read data function for ATMEL ATtiny11**

 **PALTEST.EXE V3.36 : 4/1/93, first released version. modify testing method. V3.37 : 8/13/93, modify testing method. V3.38 : 9/12/93, add INTEL iPLD22V10. V3.40 : 2/23/94, add ICT PA7024, PA7128. modify programming algo. on CYPRESS 7C330/331/332/335. V3.41 : 5/13/94, add ATMEL ATV750B, ATV22V10B, AMD PALLV16V8Z, PALLV16V8, PALLV20V10. modify loop test function. V3.42 : 9/16/94, add ATMEL : ATF16V8B/B2/BQ/BQL, ATF20V8B/B2/BQ/BQL, ATF22V8B/B2/BQ/BQL, ATV750B/B2/BQ/BQL, modify F1, Home, End keys to operate with load function. V3.43 : 12/23/94, modify screen display. V3.44 : 3/15/95, modify load file function. V3.45 : 9/21/95. add CYPRESS PALCE20V8, PAL22VP10CF/G, PAL22V10CF/G, PALC22V10D; LATTICE isPGAL22V10, isPGDS22, isPGDS14. V3.46 03/25/99 to add the new ICs such as: ATMEL ATF22V10C, ATF22V10CZ, ATF22V10CEXT, ATF16V8C, ATF16V8CZ, ATF16V8CEXT, ATF16V8C, ATF16LV8CEXT, ATF22LV10C, ATF22LV10CZ, ATF750C, & ATF750CL.**

 **ICTEST.EXE V3.24 : 4/1/93, first released version. V3.25 : 6/29/93, modify programming algo. V3.26 : 8/13/93, modify testing method. V3.27 : 9/12/93, expand test range to 4M SRAM. V3.28 :10/13/93, modifty DRAM testing method. V3.29 :10/19/93, modify accessing method. V3.31 : 3/11/94, modify read function & version update. V3.33 : 9/16/94, add DRAM 44100, 414000 modify F1, Home, End keys to operate with load function. V3.34 : 10/17/94, modify memory buffer. V3.35 : 11/11/94, modify TTL file. V3.36 : 12/23/94, modify screen display. V3.37 : 3/15/95, modify load file function. V3.43 : 5/9/96, add CYPRESS CY199 DS5000.EXE V3.04 : 4/1/93, first released version. V3.06 : 6/29/93, modify programming algo and screen display. V3.07 : 9/14/93, version update and modify HEX code. V3.08 : 3/11/94, version update. V3.09 : 9/16/94, modify F1 key to operate with select function. V3.10 : 12/23/94, modify screen display. V3.11 : 3/15/95, modify programming algo. V3.12 : 7/3/96, enhance programming algo. V3.13 4/2/'98 to modity MCON function. PA7024.EXE: V3.00 : 7/23/93, first released version. V3.01 : 8/17/93, modify address location. V3.02 : 9/16/93, modify programming algo. V3.03 : 1/20/94, modify programming algo. V3.05 : 3/8/94, version update. V3.08 : 9/16/94, version update. V3.09 : 12/23/94, modify screen display. V3.10 : 3/15/95, version update. V3.11 : 5/26/95, version update. PA7128.EXE : V3.00 : 10/22/93, 1st released version. V3.02 : 1/20/94, modify programming algo. V3.03 : 3/8/94, version update. V3.04 : 5/13/94, modify programming algo. V3.06 : 9/16/94, version update. V3.07 : 12/23/94, modify screen display. V3.08 : 2/20/95, modify programming algo. V3.09 : 3/15/95, version update. V3.10 : 5/26/95, version update. MAX.EXE V3.04 : 4/1/93, first released version. V3.05 : 6/29/93, modify programming algo. V3.06 : 9/14/93, version update. V3.07 : 12/2/93, modify programming algo. V3.08 : 3/11/94, version update & modify programming algo. V3.09 : 9/16/94, version update. modify load file function. V3.10 : 12/29/94, modify screen display and programming algo. V3.11 : 3/15/95, version update. V3.12 : 8/31/95, modify programming algo.**

**V3.13 : 03/20/98, modify the programming alog. and ID code of ALTERA EPM5032.**

 **PIC16.EXE V3.16 : 4/1/93, first released version. V3.17 : 5/10/93, modify screen display and programming algo. V3.18 : 6/29/93, modify programming algo. V3.19 : 8/13/93, modify programming algo. V3.20 : 9/12/93, add PIC16C84 and modify programming algo. V3.21 :10/13/93, modify programmng algo. V3.24 :11/19/93, add ERASE function. add PIC16C64, PIC16C84. modify programming algo on PIC16C5X. V3.25 :1/7/94, add MTA81010, PIC16C64. modify programming algo and screen display. V3.26 :2/23/94, modify programming algo. V3.27 :3/11/94, modify auto function. V3.29 :6/28/94, add PIC16C58A, modify parallel HEX format, load, save function. V3.30 : 9/16/94, modify F1, Home, End keys to operate with load function. V3.31 : 10/17/94, modify type function. V3.32 : 11/2/94, add MICROCHIP PIC16C74. V3.33 : 12/23/94, modify screen display. V3.35 : 3/15/95, modify load file function. V3.36 : 4/19/95, add MICROCHIP PIC16C65, PIC16C620, PIC16C621, PIC16C622, PIC16C73. V3.37 : 5/9/95, modify protect function on PIC16C64/74. add MICROCHIP PIC16C62. V3.38 : 6/9/95, modify programming algo. V3.39 : 7/5/95, modify programming algo on PIC16C84. add MICROCHIP PIC16C63. V3.40 : 7/7/95, modify programming algo on PIC16C5X. V3.41 : 9/20/95, modify programming algo. V3.42 : 12/8/95, add PIC16C72. modify programming algo on PIC16C84. V3.44 : 2/29/96, modify programming algo. on PIC16C84. add MICROCHIP PIC16C52 V3.45 : 7/24/96, modify porgramming algo. on PIC16C7XA, PIC16C72, add PIC16C54A/CR54, PIC16C57A/CR57/CR57A, PIC16CR58/C74A/C73A, PIC16C62A/65A/LC65 V3.46 : 9/25/96, add PIC14000, PIC16C64A, PIC16C558, PIC16C710, PIC16C711, PIC16F83, PIC16F84 modify blank function for PIC16C52. modify auto function. modify programming algo. on PIC16C72, PIC165X, PIC16C6X/7X/8X. V3.47 : 12/13/96, modify the programming algo. on PIC16C5X. modify ID code on PIC16C6X/7X/8X. add PIC16C554, 16C556. V3.48 : 1/28/97, modify the programming algo. and verify function. V3.49 : 3/19/97, modify the programming algo. V3.50 : 5/26/97, add PIC16C641, PIC16C642, PIC16C661 PIC16C662, PIC16C715. V3.51 97/8/11, Modify the programming algo. Add PIC16C66, PIC16C67, PIC16C76 and PIC16C77. V3.52 : 11/26/97, modify the data memory format on PIC16C84, PIC16F84. Modify the programming algo. on PIC14000. V3.53 4/21/'98 Add MICROCHIP: PIC16C54B, PIC16C58B. Modify to down load hex file. (ALL-0 V3.54 9/14/'98 to add new IC, MICROCHIP PIC16C505. V3.55 11/06/'98 to modify the checksum calculation part for**

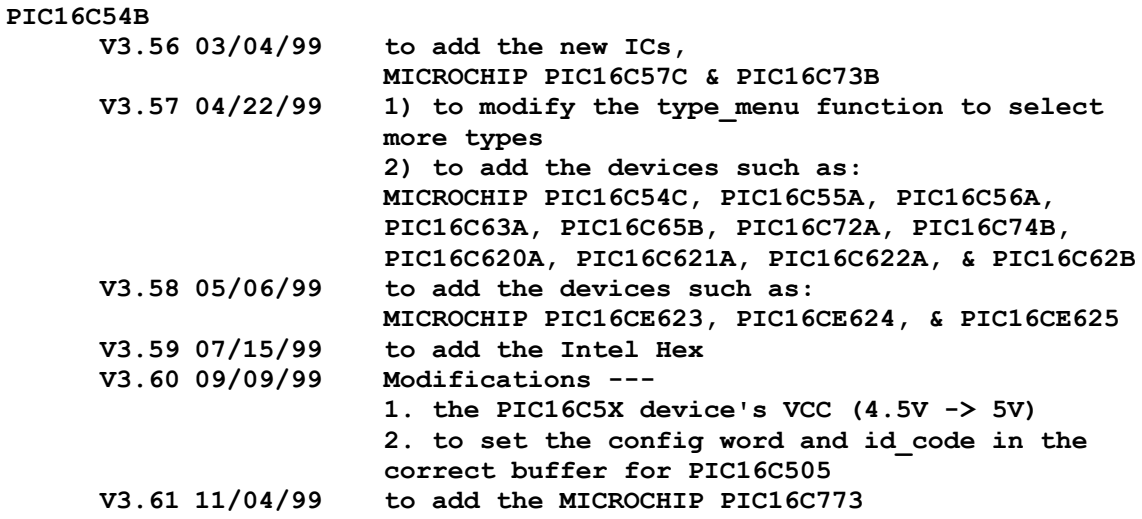

## **PIC16FX.EXE**

 **PIC17.EXE**

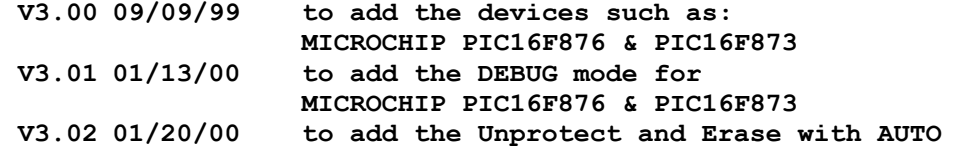

**V3.00 : 4/1/93, first version. V3.01 : 5/10/93, modify screen display and programming algo. V3.04 : 9/12/93, modify buffer range. V3.05 :10/13/93, modify programming algo. V3.08 : 3/11/94, modify programming algo. V3.09 : 9/16/94, modify F1, Home, End keys to operate with load function. V3.10 : 10/17/94, modify read function. V3.11 : 12/23/94, modify screen display. V3.12 : 3/15/95, modify load file function. V3.13 : 4/19/95, add MICROCHIP PIC17C44.**  $V3.14$  : 7/27/95, add MICROCHIP **V3.15 : 9/25/96, add PIC17C42A modify auto function and programing algo. V3.16 : 1/17/97, modify the programming algo. V3.17 9/14/'98 1) to modify the checksum calculation.** 2) to add verify in the program configuration function.<br>V3.18 12/16/99 to modify the program pulse --- 100us=>500us **V3.18 12/16/99 to modify the program pulse --- 100us=>500us** 

 **PLS105.EXE V3.03 : 4/1/93, first released version. V3.05 : 9/15/93, modify save function. V3.08 : 12/27/94, modify screen display and programming algo. V3.09 : 3/16/95, modify programming algo. V3.10 : 7/10/95, modify programming algo. on PLUS405.**

 **PA7140.EXE : V3.00 : 10/29/93, 1st released version. V3.03 : 1/20/94, modify programming algo. V3.04 : 3/8/94, version update. V3.06 : 9/16/94, version update. V3.07 : 12/23/94, modify screen display. V3.08 : 3/15/95, version update. V3.09 : 5/26/95, version update. 5AC324.EXE V3.03 : 4/1/93, first released version. V3.05 : 9/15/93, modify save function. V3.06 : 1/4/94, modify programming algo. V3.08 : 12/27/94, modify screen display and programming algo. V3.09 : 3/16/95, version update. ST62.EXE V3.00 : 12/1/93, 1st released version. V3.01 : 3/11/94, version update. V3.02 : 9/16/94, modify F1 key to operate with select function. V3.06 : 12/23/94, modify screen display. modify buffer range on ST62T/E15. add ST62T/E60. V3.07 : 3/15/95, modify programming algo. V3.11 : 1/4/96, modify programming algo. against SGS-THOMSON ST62E/T15 V3.12 : 11/18/97, add SGS-THOMSON: ST62T/E01, ST62T/E00, ST62T/E03, ST62T/E09. V3.13 6/16/'98 to add ICs such as SGS-THOMSON ST62E01C, ST62T01C, ST62E20C, ST62T20C, ST62E60B, ST62T60B, ST62E63B, & ST62T63B. V3.14 9/15/'98 to add new ICs, SGS-THOMSON ST62E10C & ST62T10C. V3.15 11/05/'98 to add new ICs, SGS-THOMSON ST62T/E08C. V3.16 02/08/99 to add the new ICs, ST62E62B & ST62T62B. V3.17 03/11/99 to add the new ICs such as: SGS-THOMSON ST62E00C, ST62T00C, ST62E53C, ST62T53C, ST62E60C, & ST62T60C. V3.18 05/20/99 to add the devices such as: SGS-THOMSON ST62T/E09C, ST62T/E18C, ST62T/E52B, ST62T/E52C, ST62T/E53B, & ST62T/E62C V3.19 08/05/99 to add the SGS-THOMSON ST62T/E63C device Z86E08.EXE V3.05 : 4/1/93, first released version. V3.07 : 6/29/93, modify programming algo. and screen display. V3.08 : 9/14/93, version update and modify HEX code. V3.09 : 11/26/93, modify programming algo. V3.10 : 3/11/94, version update & modify programming algo. V3.11 : 4/19/94, add ZILOG Z86E04. V3.13 : 9/16/94, modify F1 key to operate with select function. modify programming algo. V3.14 : 12/23/94, modify screen display. V3.16 : 3/15/95, modify programming algo. V3.18 : 1/4/96, add ZILOG Z86E03, Z86E06 modify programming algo. on Z86E04/08. V3.19 : 7/3/96, add Z86E02, Z86E04, Z86E08 V3.20 : 5/26/97, add Z86E02\_1925. modify the programming algo. V3.21 : 7/2/97, Modify the programming algo.**

**V3.22 97/8/11, Add Z86E44, Z86E34 V3.23 9/15/'98 1) to add new IC, ZILOG Z86E83. 2) the modifications as follows: a. Have Z86E34's unused pin pull low. b. Adjust the low voltage for Z86E08's Verify. V3.24 10/07/99 to add the ZILOG Z86733 device V3.25 10/21/99 to add the devices such as: ZILOG Z86E33, Z86E43, & Z86743 V3.26 01/13/00 to add the ZILOG Z86D86 17P10X.EXE V3.00 : 9/16/94. 1st released version. supports NEC UPD17P103CX, UPD17P107CX. V3.01 : 12/1/94, modify screen display. add NEC uPD17P137ACT/GT. V3.02 : 3/15/95, version update. V3.04 : 9/26/95, add PHILIPS PCD2755AP/AT. V3.05 : 12/13/96, add PHILIPS PCD376A, PCD374A. modify the programming algo. P4308.EXE V3.00 : 12/29/93, 1st released version. V3.01 : 3/11/94, version update. V3.02 : 9/16/94, modify F1 key to operate with select function. V3.03 : 12/23/94, modify screen display. V3.04 : 3/15/95, modify programming algo. P8798.EXE V3.00 : 12/29/93, 1st released version. V3.01 : 9/16/94, modify F1, Home, End keys to operate with load function. V3.02 : 12/23/94, modify screen display. V3.03 : 3/15/95, version update. PN3001.EXE V1.00 : 1/18/94, first released version. V3.01 : 3/11/94, add OKI MSM27C802. V3.03 : 9/24/94, version update. V3.04 : 12/15/94, modify operation process. V3.05 : 3/15/95, version update. V3.06 : 7/26/95, modify read function. V3.07 : 8/31/96, modify the programming algo. V3.08 : 12/17/96, add MXIC MX23C3210, SGS-THOMSON M27C800 modify the programming algo. V3.09 : 4/2/97, modify the programming algo. V3.10 11/26/'98 1) to add new ICs, SGS-THOMSON M27C322 & M27W322 2) to modify the way of telling retry 3) to add the beginning setting and wrong setting for errmsg LS52X.EXE V3.00 : 4/17/95, first released version. supports TI SN74/54AL5526, SN74/54AL5527, SN74/54AL5528. V3.01 : 9/15/95, modify programming algo.**

**V3.02 : 11/1/95, modify save function.**

**V3.03 : 11/14/95, modify save function. BPPGM1.EXE V3.00 : 9/29/95, first released version. supports CYPRESS CY7C258. 1210.EXE V3.24 : 6/28/93, first released version. supporting ALTERA EP1200, EP1210. V3.25 : 9/15/93, modify save function. V3.26 : 3/11/93, version update. V3.27 : 9/16/94, modify load file function with F1, Home, End keys. V3.28 : 12/27/94, modify screen display and programming algo. V3.29 : 3/16/95, modify programming algo. 18U42.EXE V3.00 : 6/25/93, first released version. supporting RCA CDP 18U42CD. V3.01 : 6/29/93, modify programming algo. V3.02 : 9/14/93, version update. V3.03 : 3/11/94, version update. V3.04 : 9/16/94, modify F1 key to operate with select function. V3.05 : 12/23/94, modify screen display. V3.06 : 3/15/95, modify programming algo. 26V12.EXE V3.00 : 6/1/93, first released version. V3.27 : 7/20/93, modify programming algo. V3.28 : 9/14/93, modify JEDEC format. V3.29 : 12/30/93, add AMD PALCE24V10Q. V3.30 : 3/10/94, modify programming algo. & version update. V3.31 : 4/1/94, modify specification on LATTICE GAL26CV12. V3.32 : 5/4/94, modify programming algo. on AMD PALCE26V12H and PALCE26V12H/4. V3.33 : 9/16/94, version update. V3.34 : 12/29/94, modify screen display and programming algo. V3.35 : 3/15/95, modify programming algo. V3.36 : 3/18/96, modify programming algo. on AMD PALCE 26V12H/4. V3.37 : 7/29/96, modify programming algo. on LATTICE GAL26CV12/B/C. V3.38 9/14/'98 to add new ICs such as: LATTICE GAL26CLV12C, GAL26CLV12D, GAL26CLV12Z, & GAL26CLV12ZD. 63705.EXE V3.00 : 6/29/93, first released version. V3.01 : 9/12/93, version update. V3.02 : 3/11/94, version update. V3.03 : 9/16/94, modify F1, Home, End keys to operate with load function. V3.04 : 12/23/94, modify screen display. V3.05 : 3/15/95, modify load file function. 77P56.EXE V3.00 : 6/29/93, first released version. V3.01 : 9/14/93, version update. V3.02 : 3/11/94, version update. V3.03 : 9/16/94, modify F1, Home, End keys to operate with load**

 **function. V3.05 : 12/23/94, modify screen display and programming algo. V3.06 : 3/15/95, modify programming algo. Z86E40.EXE: V3.00 : 9/14/93, first released version. V3.01 : 3/11/94, version update. V3.02 : 9/16/94, modify F1 key to operate with select function. modify RAM oritect add RC oscillator select function, modify programming algo. V3.03 : 12/23/94, modify screen display. V3.04 : 3/15/95, modify programming algo. V3.05 : 9/10/96, add ZILOG Z86E40 1873(new die), Z86E72, Z86E73. TMS320.EXE V3.00 : 6/25/93, first released version. supporting TI TMS320E15, TMS320E17. V3.01 : 6/29/93, modify programming algo. V3.02 : 9/14/93, version update. V3.03 : 3/11/94, version update. V3.04 : 9/16/94, modify F1 key to operate with select function. V3.05 : 12/23/94, modify screen display. V3.06 : 3/15/95, modiay programming algo. V3.07 : 1/4/96, add TI TMS320P15, TMS320P17 V2500.EXE V3.00 : 6/22/93, first released version. supporting ATMEL ATV2500H/L/LV/LVL. V3.01 : 6/29/93, modify programming algo. V3.02 : 9/14/93, version update. V3.03 : 3/11/94, version update. V3.04 : 5/11/94, add ATMEL ATV2500B. V3.05 : 9/16/94, modify F1, Home, End keys to operate with load function. V3.06 : 12/23/94, modify screen display. V3.07 : 3/15/95, version update. V3.08 : 2/6/96, modify programming algo. on ATMEL ATV2500B X2212.EXE V3.00 : 6/22/93, first released version. supporting chips of manufacturers: XICOR, FUJITSU, CATALYST and SEIKO. V3.01 : 6/29/93, modify programming algo. V3.02 : 9/14/93, version update. V3.03 : 3/11/94, version update. V3.04 : 9/16/94, modify F1, Home, End keys to operate with load function. V3.05 : 12/23/94, modify screen display. V3.06 : 3/15/95, modify load file function. COP87LX.EXE V3.01 : 10/1/96, first released version. add NATIONAL COP87L series devices : COP87L22, COP87L42, COP87L642, COP87L82 COP87L20, COP87L40, COP87L640, COP87L81 COP87L84, COP87L84-BC V3.02 : 4/3/97, add NS COP8ACC728, COP8ACC720. COP8SA.EXE V3.01 : 11/26/96, first released version**

**add COP8SAA720(20 pins), COP8SAB720(20 pins),**

**COP8SAC720(20 pins), COP8SAA728(28 pins),** COP8SAB728(28 pins), COP8SAC728(28 pins).<br>/4, Add ECON Register function. **V3.02 97/8/4, Add ECON Register function. V3.03 8/19/'98 to add new ICs such as: NATIONAL COP8SGE720 20PIN, COP8SGE728 28PIN, COP8SGR720 20PIN, & COP8SGR728 28PIN.**

**V3.04 02/24/00 to modify COP8SGX ECON Bit 1 & wraning message** 

```
Software Diskette #3
 --------------------
  ACCESS.EXE :
     V9.23 12/27/99 Seasonal Update 
     V9.22 10/01/99 Seasonal Update 
      V9.21 06/24/99 Seasonal Update
      V9.20 03/26/99 Seasonal Update
     V9.18 9/24/'98 the seasonal update.
     V8.60 : 4/1//93, first released version.
     V8.70 : 6/29/93, modify screen display.
     V8.90 : 11/10/93, modify .EXE file.
     V9.00 : 2/8/94, modify PACK selection.
     V9.01 : 3/11/94, version update.
     V9.02 : 6/24/94, includes new packs: PSD3XX-4PL, PIC16-4, 68HC05.
                 modify pack selection.
     V9.03 : 9/16/94, modify F1, Home, End keys to operate with load function.
     V9.04 : 12/23/94, modify selection function.
     V9.05 : 3/15/95, modify programming algo.
     V9.07 : 10/3/95, add PAC-PIC16-4S, PAC-705C9-4/4PL,
                 PAC-711E9-4PL, PAC-MPU51-4/4PL, PAC-751-4/4PL,
                 PAC-GAL-4, PAC-SPROM-4, and their related device list.
           V9.08 : 1/4/96, version update
      V9.09 : 7/3/96, seasonal update.
      V9.10 : 10/9/96, seasonal update
     PROG.DEV (PAC-DIP32/40/48)
                 APLCC.DEV (PAC-PLCC44)
                 AEP328A.DEV (PAC-EP32-4A/B, PAC-EP32-8A/B)
                 AEP1MPL.DEV (PAC-EP512-4PL, PAC-EP512-8PL)
                 ASPROM.DEV (PAC-SPROM-4)
     V9.11 : 1/15/97, seasonal update
      V9.12 : 4/21/97, seasonal update
      V9.14 10/1/97, Add new PACK: PAC-705BD3-4, PAC-705BD3-4SD.
           Modify the device list for PAC-DIP32/40/48, PAC-PLCC44,
           and PAC-MEMCARD-4.
  DIAG07.EXE :
     V2.02 : 8/24/96, modify INITIO(), CHKID(),
                   mofidy the test voltage
```
**V2.03 : 12/28/95, modify the load file (PRG file) and save file (INTEL file format) V2.04 : 5/24/96, modify the check clock in ASM. test VOPx from SETVOP (50) to ETVOP(60) V2.05 : 9/23/96, modify voltage value (1) 8V +/- 0.2V (2) 12V +/- 0.2V (3) 21V +/- 0.3V V2.06 : 4/7/97, modify the programming algo.**

**EM78XX.EXE V3.00 : 12/10/97, add EMC: EM78P154, EM78P156.** **Software diskette ADP #1**

**------------------------**

# **PROGRAMMER SOFTWARE:**

 **AEP32A.EXE V3.21 : 4/1/93, first released version. V3.22 : 6/29/93, modify programming algo and screen display. V3.24 : 7/26/93, modify programming algo. V3.25 : 9/15/93, modify programming algo. add SEEQ - 82005, 86063, 82025, MICROCHIP - 27LV64, SGS - M87C512, INTEL - D68C257. V3.26 : 12/27/93, modify programming algo. add OKI 27C256ZB, 27C256ZC, 27C256H, 27C256HZB. V3.27 : 3/11/94, version update. V3.28 : 9/16/94, modify current test functon. V3.29 : 12/23/94, modify screen display. V3.30 : 3/15/95, version update.**

#### **AEP32B.EXE**

 **V3.34 : 4/1/93, first released version. V3.35 : 6/29/93, modify programming algo. and screen display. V3.38 : 7/26/93, modify programming algo. V3.39 : 9/15/93, add MXIC 27C2000. V3.40 : 12/27/93, add TOSHIBA 57H1000, 57H1001, 54H1000, 54H1001. OKI 27C101/H, 27C2000, 27C401. modify programming algo. on ATMEL 27C040. V3.41 : 3/11/94, version update. V3.42 : 9/16/94, modify current test functon. V3.43 : 12/23/94, modify screen display. V3.44 : 3/15/95, version update. V3.46 : 3/20/96, add ATMEL AT27C080. V3.47 : 8/31/96, add ATMEL 27C080 modify the programming algo.**

#### **AEEP32.EXE**

 **V3.08 : 4/1/93, first released version. V3.09 : 6/29/93, modify programming algo. V3.11 : 8/13/93, modify programming algo. V3.12 : 9/12/93, modify programming algo. on HITACHI, DALLAS. add DALLAS - DS1630Y/AB, DS1645Y/AB, DS1650Y/AB. DS1243Y, DS1244Y, DS1248Y, DS1235Y. HITACHI - 58C1001, 58V1001. SEIKO - 52812A, 52817A, 52860A,52864A. WINBOND - W27E256. V3.13 : 3/11/94, add SGS-THOMSON M28F256A, M28F201; WINBOND W29EE011, 27F010; EXEL XL28C16B, 28C64, 28C64B, 28C256; XICOR X28HC16, X28HC256,/VC256, XM28C040, X20C05, X20C16, X68C64, X86C64; AMD 29F040. modify type 27E256 as 27F256, and programming algo. V3.14 : 9/16/94, add ISSI 28F010, HITACHI 58C257, 58V257, ATMEL 29C020, TI TMS28F210,**

 **AMD 28F256A, 28F512A; modify F1, Home, End keys to operate with load function. modify auto function. V3.15 : 12/23/94, modify screen display. V3.17 : 3/15/95, modify load file function. V3.20 : 7/5/95, modify auto function. V3.22 : 12/8/95, modify erase function for INTEL 28F001BX-T. AEP40.EXE V3.76 : 4/1/93, first released version. V3.77 : 6/28/93, modify screen display. add ATMEL 27LV1024. V3.78 : 9/15/93, support following additonal items: MITSUBISHI - 27C402 NS - 27P210V, 27C2048, 27C210, 27LV210, TOSHIBA - 574096, OKI - 27C1024AS. V3.79 : 12/27/93, add TOSHIBA 54H1024A, 544096, 57H1024, 57H1024A, 57H1025AD. V3.80 : 1/21/94, modify programming algo. V3.81 : 9/16/94, version update. V3.82 : 12/23/94, modify screen display. V3.83 : 3/15/95, version update. V3.85 : 8/31/96, modify programming algo. V3.86 : 12/17/96, add MXIC MX27C516. modify the programming algo. AEP32SA.EXE 3.28 : 4/1/93, first released version.**

 **3.29 : 6/29/93, modify programming algo. and screen display. 3.31 : 9/15/93, support following additional items: INTEL - D68C257, OKI - MSM27C64AS, MSM27C128AS, SGS - M87C512, TOSHIBA - TC57256D/AD, TC54256AD, TC57512AD, TC54512AD, SEEQ - 82005, 82025, 86063, OMNI - 27C256. V3.32 : 12/27/93, modify programming algo. add OKI 27C256ZB, 27C256ZC, 27C256H, 27C256HZB; CYPRESS CY7C277, CY7C279. V3.33 : 3/11/94, version update. V3.34 : 9/16/94, modify current test functon. V3.35 : 12/23/94, modify screen display. V3.36 : 3/15/95, version update. V3.38 : 8/31/96, modify the programming algo. V3.39: 03/07/97 modify the programming algo.**

 **AEP32SB.EXE V3.35 : 4/1/93, first released version. V3.38 : 6/28/93, modify screen display. add NS 27LV010, 27LV040. V3.40 : 9/15/93, support following additional items: ATMEL - AT27LC010, AT27LV020, MITSUBISHI - M5M27C401K, M5M27C401AK, SONY - CXK27C1000, CXK27C1001, ICT - 27CX010,**

 **OMNI - 27C101. V3.41 : 12/27/93, add TOSHIBA 57H1000, 57H1001, 54H1000, 54H1001. OKI 27C101/H, 27C2000, 27C401. modify programming algo on ATMEL 27C040. V3.42 : 3/11/94, version update. V3.43 : 9/16/94, modify current test functon. V3.44 : 12/23/94, modify screen display. V3.45 : 3/15/95, version update. V3.46 : 5/26/95, modify programming algo. V3.47 : 3/20/96, add ATMEL 27C080. V3.48 : 4/2/97, modify the programming algo. AN3001.EXE V3.31 : 4/1/93, first released version. V3.32 : 6/28/93, modify screen display. V3.34 : 11/4/93, modify programming algo. V3.36 : 9/16/94, version update. V3.37 : 12/23/94, modify screen display. V3.38 : 3/15/95, version update. V3.39 : 8/30/96, add MXIC 27C8100, 27C4111, modify the programming algo. V3.40 : 12/17/96, modify the programming algo. V3.41 : 4/2/97, modify the programming algo. A16V8.EXE V3.29 : 4/1/93, first released version. V3.30 : 7/20/93, add '/BW' function. add LATTICE GAL16V8C, SGS GAL16AS. V3.31 : 9/14/93, modify JEDEC format. add LATTICE GAL16V8Z. V3.32 : 10/2/93, modify programming algo for NS GAL16V8B. V3.33 : 12/30/93, modify programming algo. V3.34 : 3/10/94, modify programming & version update. V3.35 : 9/16/94, version update. V3.36 : 12/29/94, modify screen display and programming algo. V3.37 : 3/15/95, version update. A20V8.EXE V3.29 : 4/1/93, first released version. V3.30 : 7/20/93, add '/BW' function. add SGS GAL20AS. V3.31 : 9/14/93, modify JEDEC format. add LATTICE GAL20V8Z, GAL20V8C. V3.32 : 12/30/93, modify programming algo. V3.33 : 3/10/94, modify programming & version update. V3.34 : 9/16/94, version update. V3.35 : 12/29/94, modify screen display and programming algo. V3.36 : 3/15/95, version update. A22V10.EXE V3.12 : 4/1/93, first released version. V3.13 : 7/20/93, add '/BW' function. V3.14 : 9/14/93, modify JEDEC format. add LATTICE GAL22V10B-QP. V3.15 : 10/2/93, add LATTICE GAL22V10C V3.16 : 12/30/93, modify programming algo. V3.17 : 3/10/94, modify programming & version update.**

 **V3.18 : 4/1/94, modify specification on LATTICE GAL22V10.**

 **V3.19 : 9/16/94, version update. V3.20 : 12/29/94, modify screen display and programming algo. V3.21 : 3/15/95, version update. V3.22 : 5/16/95, modify programming algo. on AMD PALCE22V10. V3.23 : 6/16/95, modify programming algo. on AMD PALCE22V10/4/5.**

## **ACE16V8.EXE**

 **V3.25 : 4/1/93, first released version. V3.26 : 7/20/93, add '/BW' function. V3.28 : 3/10/94, modify programming & version update. V3.29 : 9/16/94, version update. V3.30 : 12/29/94, modify screen display and programming algo. V3.31 : 3/15/95, version update.**

#### **ACE20V8.EXE**

 **V3.24 : 4/1/93, first released version. V3.25 : 7/20/93, add '/BW' function. V3.27 : 3/10/94, modify programming & version update. V3.28 : 9/16/94, version update. V3.29 : 12/29/94, modify screen display and programming algo. V3.30 : 3/15/95, version update.**

# **A51F.EXE**

 **V4.15 : 4/1/93, first released version. V4.16 : 6/29/93, modify screen display. V4.17 : 7/23/93, add ATMEL AT89C51. V4.18 : 10/28/93, add INTEL 87C52. V4.19 : 3/11/94, add PHILIPS S87C51FA & version update. V4.20 : 9/16/94, modify F1, Home, End keys to operate with load function. add ATMEL AT89C52, PHILIPS 87C504, 87C51FC. V4.21 : 12/23/94, modify screen display. add INTEL 87L52, 87L54, 87L58, 87L51FA, 87L51FB, 87L51FC. V4.22 : 3/15/95, add ATMEL 89LV51, DALLAS 87C520. modify programming algo. on PHILIPS items. V4.23 : 3/26/96, modify programming algo. on INTEL 87L51FA, 87L51FB, 87L51FC, 87L52, 87L54, 87L58 add ATMEL AT89LV52.**

# **A48F.EXE**

 **V3.16 : 4/1/93, first released version. V3.17 : 6/29/93, modify screen display. V3.18 : 9/14/93, version update and modify HEX code. V3.19 : 3/11/94, version update. V3.20 : 9/16/94, modify F1 key to operate with select function. V3.21 : 12/23/94, modify screen display and programming algo. V3.22 : 3/15/95, version update.**

## **A18CV8.EXE**

 **V3.18 : 4/1/93, first released version. V3.19 : 4/30/93, modify security function and voltage. V3.20 : 7/22/93, add '/BW' function. modify address location and programming algo. V3.21 : 9/13/93, modify read and save functions. V3.22 : 3/11/94, version update. V3.23 : 9/15/94, modify F1 key to operate with load file function.**  **V3.24 : 12/23/94, modify screen display and programming algo. V3.25 : 3/15/95, version update. V3.26 : 5/9/95, modify I/O address identification.**

# **A22CV10.EXE**

 **V3.08 : 4/1/93, first released version. V3.09 : 7/22/93, add '/BW' function. modify address location and programming algo. add NS GAL22CV10. V3.10 : 9/13/93, modify save function. V3.11 : 3/11/94, version update. V3.12 : 9/15/94, modify F1 key to operate with load file function. V3.13 : 12/23/94, modify screen display and programming algo. V3.14 : 3/15/95, version update. V3.15 : 5/9/95, modify I/O address identification.** 

**Software diskette ADP #2**

**------------------------**

# **PROGRAMMER SOFTWARE:**

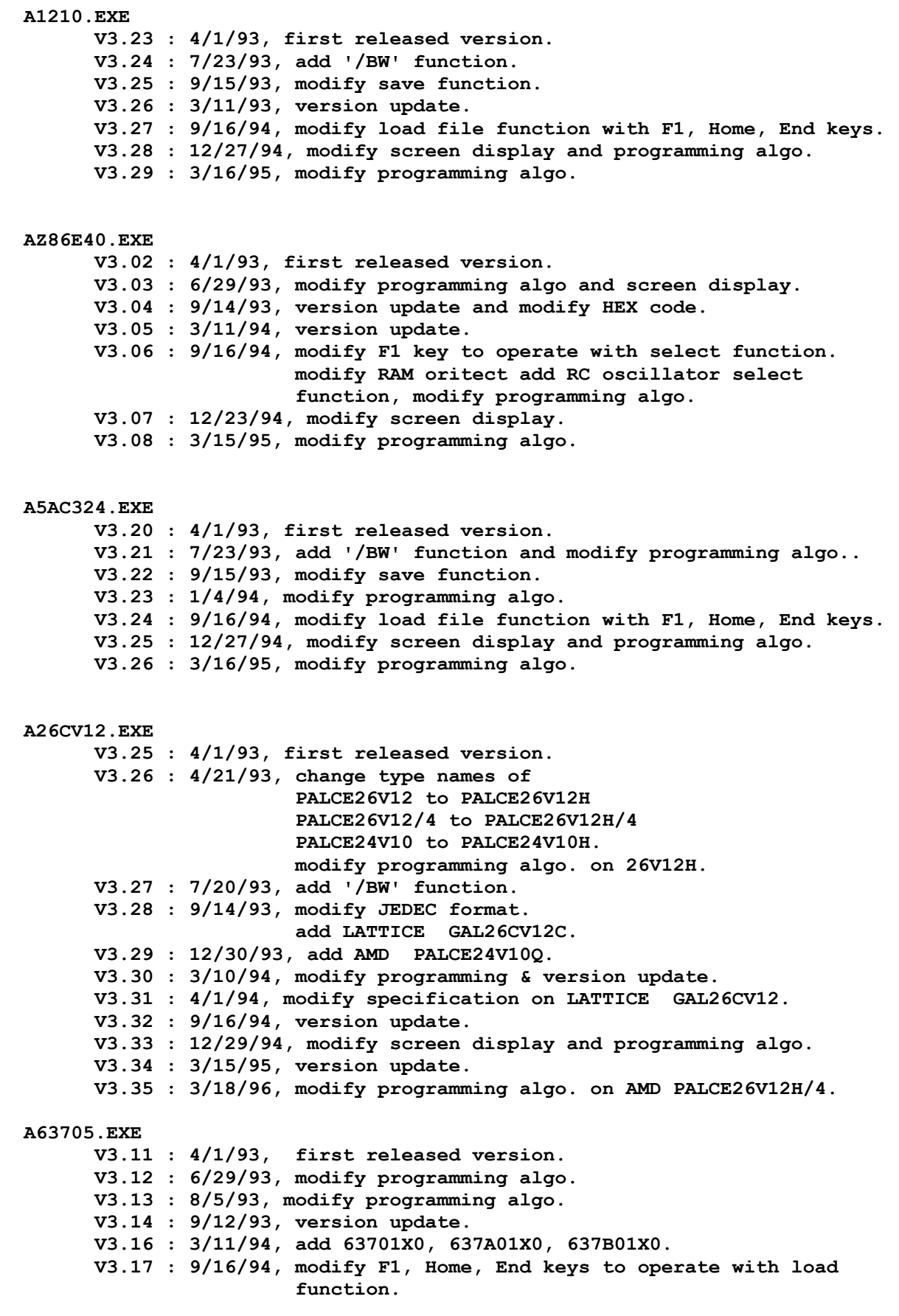

 **V3.18 : 12/23/94, modify screen display. V3.19 : 3/15/95, modify load file function. A18U42.EXE V3.02 : 4/1/93, first released version. V3.03 : 6/29/93, modify programming algo. V3.04 : 9/14/93, version update. V3.05 : 3/11/94, version update. V3.06 : 9/16/94, modify F1 key to operate with select function. V3.07 : 12/23/94, modify screen display. V3.08 : 3/15/95, modify programming algo. AX2212.EXE V3.09 : 4/1/93, first released version. V3.10 : 6/29/93, modify programming algo. V3.11 : 9/14/93, version update. V3.12 : 3/11/94, version update. V3.13 : 9/16/94, modify F1, Home, End keys to operate with load function. V3.14 : 12/23/94, modify screen display. V3.15 : 3/15/95, modify load file function. ATV2500.EXE V3.17 : 4/1/93, first released version. V3.18 : 6/17/93, add ATV2500H/L/LV/LVL. modify programming voltage. V3.19 : 6/29/93, modify programming algo. V3.20 : 9/14/93, version update. V3.21 : 3/11/94, version update. V3.22 : 4/13/94, add ATMEL ATV2500B. V3.23 : 5/11/94, supports ADP-ATV2500-pl as well. V3.24 : 9/16/94, modify F1, Home, End keys to operate with load function. V3.25 : 12/23/94, modify screen display. V3.26 : 3/15/95, version update. V3.27 : 2/6/96, modify programming algo. on ATMEL ATV2500B APLS105.EXE V3.15 : 4/1/93, first released version. V3.16 : 7/23/93, add '/BW' function. V3.17 : 9/15/93, modify save function. V3.18 : 3/11/93, version update. V3.19 : 9/16/94, modify load file function with F1, Home, End keys. V3.20 : 12/27/94, modify screen display and programming algo. V3.21 : 3/16/95, modify programming algo. APIC16.EXE V3.14 : 4/1/93, first released version. V3.15 : 5/10/93, modify screen display and programming. V3.17 : 8/13/93, modify programming algo. V3.18 : 9/12/93, add PIC16C84. V3.19 :10/13/93, modify programmng algo. V3.24 :11/19/93, add ERASE function. add PIC16C64, PIC16C84. modify programming algo. on PIC16C5X. V3.22 :1/7/94, add MTA81010, PIC16C64. modify programming algo. and screen display. V3.23 :3/11/94, modify auto function. V3.26 : 9/16/94, modify F1, Home, End keys to operate with load**

 **function.**

 **V3.27 : 10/17/94, modify type function. V3.28 : 12/23/94, modify screen display.**

# **APIC17.EXE**

 **V3.00 : 4/1/93, first released version. V3.01 : 5/10/93, modify screen display and programming algo. V3.04 : 9/12/93, modify buffer range. V3.05 :10/13/93, modify programming algo. V3.08 : 3/11/94, modify programming algo. V3.09 : 9/16/94, modify F1, Home, End keys to operate with load function. V3.10 : 10/17/94, modify read function. V3.11 : 12/23/94, modify screen display.**

#### **A7C33X.EXE**

 **V3.05 : 4/1/93, first released version. V3.06 : 6/29/93, modify screen display. V3.07 : 3/11/94, version update. V3.08 : 9/16/94, modify F1, Home, End keys to operate with load function. V3.09 : 12/23/94, modify screen display. V3.10 : 3/15/95, version update.**

# **A7C361.EXE**

 **V3.03 : 4/1/93, first released version. V3.04 : 6/29/93, modify programming algo. and screen display. V3.05 : 3/11/94, version update. V3.06 : 9/16/94, modify F1, Home, End keys to operate with load function. V3.07 : 12/23/94, modify screen display. V3.08 : 3/15/95, version update.**

**Software diskette ADP #3**

**------------------------**

# **PROGRAMMER SOFTWARE:**

 **A82HS.EXE V3.00 : 5/7/93, first version. V3.02 : 9/12/93, version update. V3.04 : 3/11/94, version update. V3.05 : 9/16/94, modify F1, Home, End keys to operate with load function. V3.06 : 12/23/94, modify screen display. V3.07 : 3/15/95, modify load file function. V3.08 : 7/30/96, modify programming algo. A28F.EXE V3.69 01/27/00 to add the devices such as: AMD AM29LV160DB-S & AM29LV160DT-S =>(PSOP44) (ADP-49F800-PS) V3.68 01/20/00 to add the devices such as: INTEL GT28F320C3-BA, GT28F320C3-TA, GT28F320B3-BA, & GT28F320B3-TA =>(ADP-28F320A-BG) AMD AM29LV160BB-WC, AM29LV160BT-WC, AM29DL163CB-WC, AM29DL163CT-WC, AM29DL162CB-WC, & AM29DL162CT-WC =>(ADP-29F160-BG) FUJITSU MBM29LV160B-PBT, MBM29LV160T-PBT, MBM29DL161BD-PBT, MBM29DL161TD-PBT, MBM29DL162BD-PBT, MBM29DL162TD-PBT MBM29DL163BD-PBT, MBM29DL163TD-PBT, MBM29DL164BD-PBT, & MBM29DL164TD-PBT =>(ADP-29F160-BG) FUJITSU MBM29LV800BA-PB & MBM29LV800TA-PB =>(ADP-29F800-BG) AMD AM29LV800B-WB, AM29LV800T-WB, AM29LV800BB-WB, & AM29LV800BT-WB =>(ADP-29F800-BG) SHARP LH28F160BVE-B (ADP-28F160-TS) ATMEL AT49BV1614, AT49BV1614T, AT49F1614, AT49F1614T =>(BGA) (ADP-49F1614-BG) V3.67 12/16/99 to add the devices such as: TOSHIBA TC58FVB160FT & TC58FVT160FT =>(ADP-49F800-TS) V3.66 12/02/99 to add the devices such as: MXIC MX28F002NT (TSOP40) (ADP-28F008-TS-V2) & SHARP LH28F320S3NS (SSOP56) (ADP-28F640-SS) V3.65 11/04/99 1) To modify the adapter name ->from original ADP-28F008-TS & ADP-28F008-TS(V2) to ADP-28F008-TS-V2 for the following devices: a. INTEL TE/E28F008SA/-L, TE/E28F002(BX/BV/BL)-B, TE/E28F002(BX/BV/BL)-T, TE/E28F004(BX/BV/BL/BE/B5)-B/T, E28F002BC-T, E28F008SC/S5/S3, E28F004SC/S5/S3, E28F016SC/S5/S3, TE/E28F008B3-B/T, TE/E28F016B3-B/T, TE28F016C3-B/T, TE28F008B3-BA/TA, TE28F016C3-BA/TA, & TE28F004B3-B/T b. SGS-THOMSON M28F/V421N, M28F/V411N, M28F/V841N, M28F221N, & M28F211N c. SHARP**

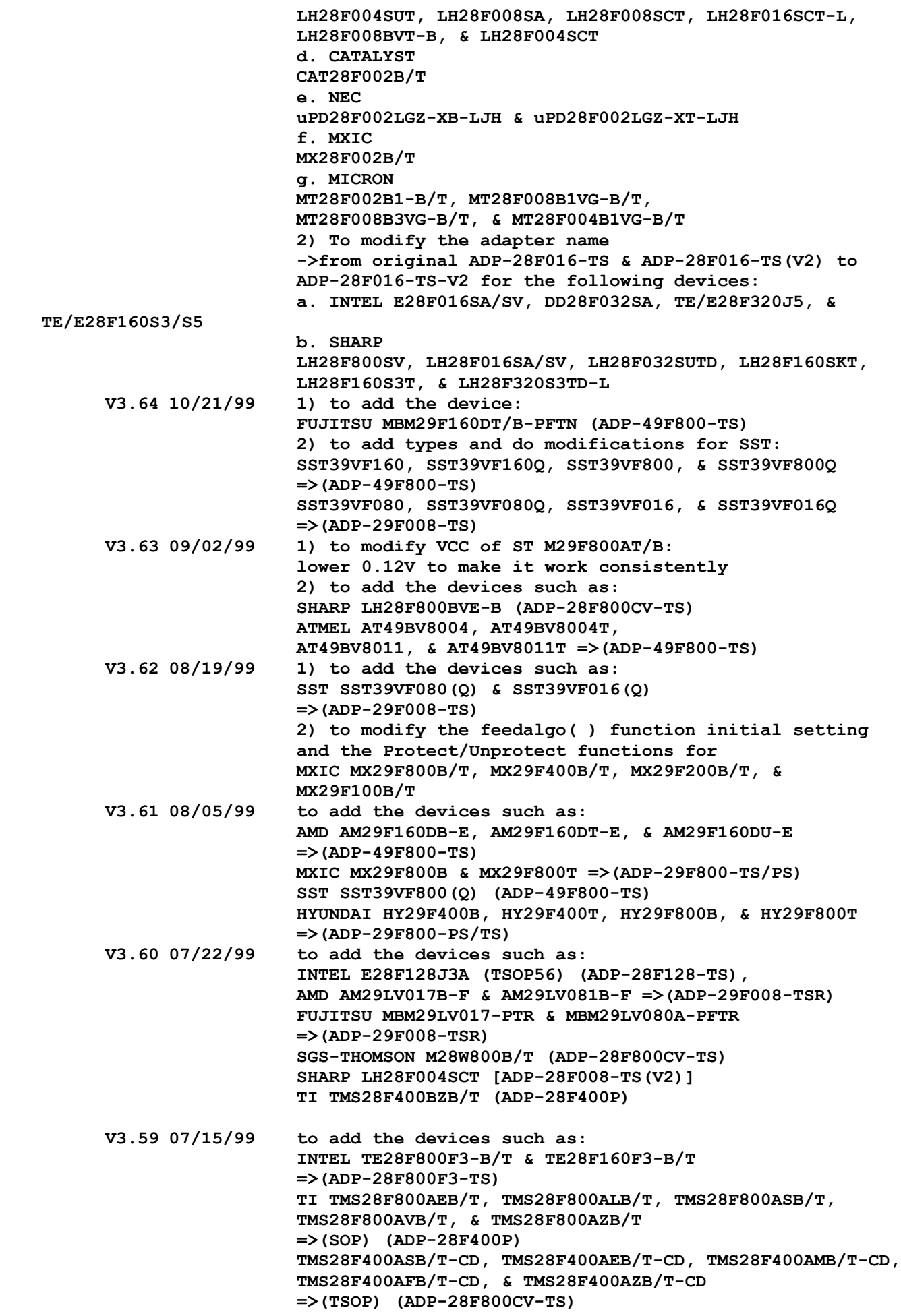

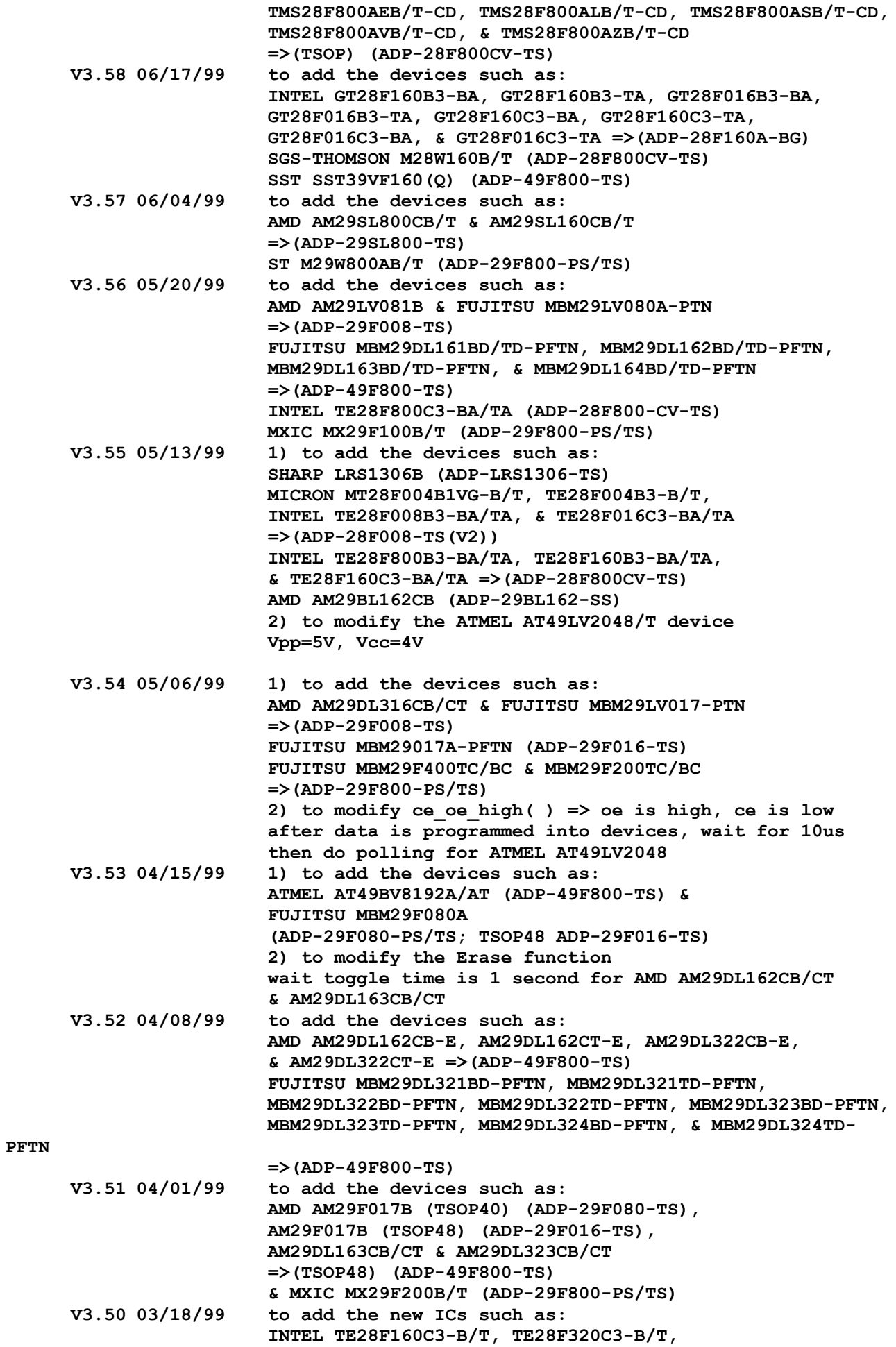

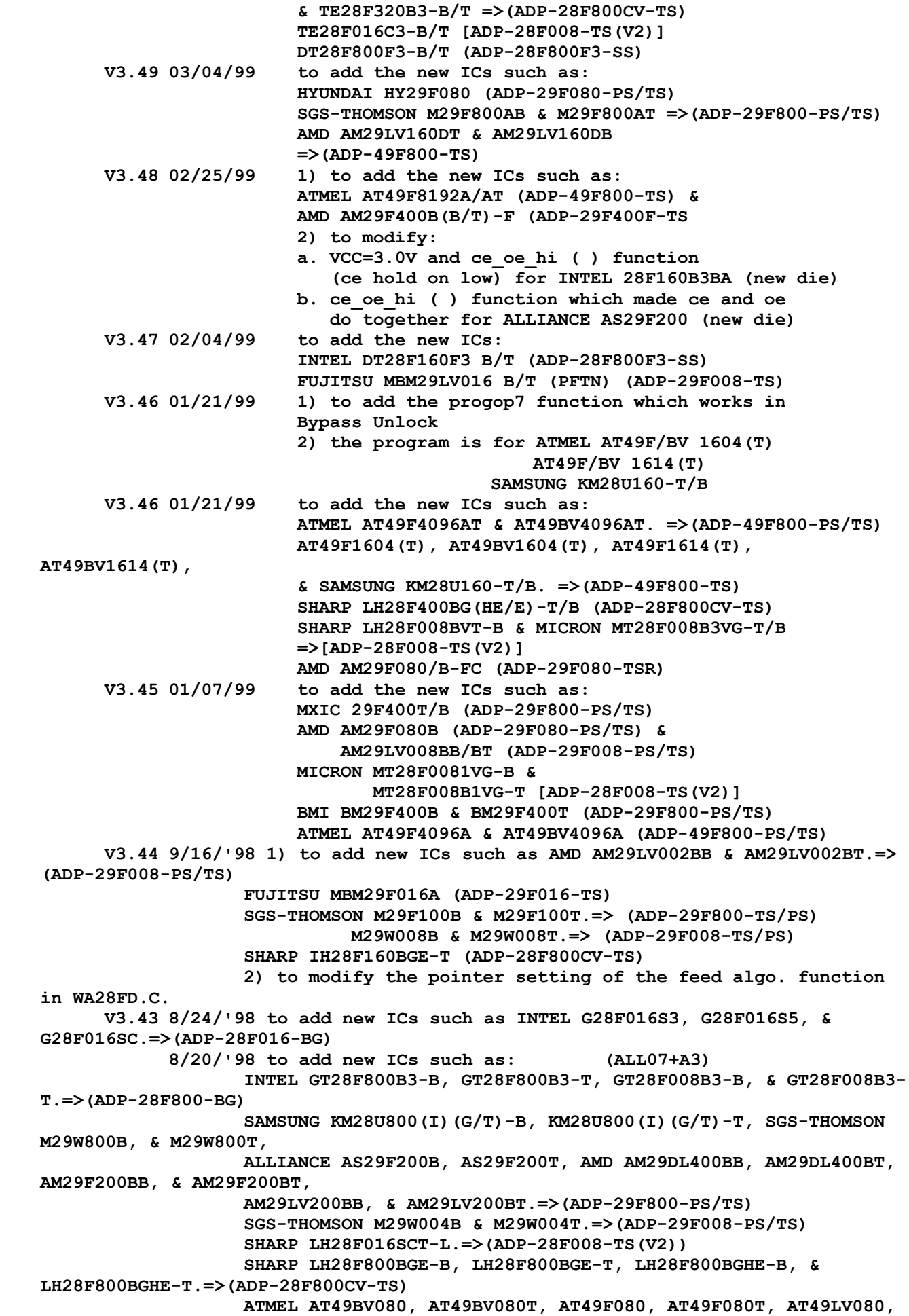

**AT49LV080T, & AMD AM29F032B-S/E.=>(ADP-29F080-PS/TS) INTEL G28F008S3, G28F008FS5, & G28F008SC.=>(ADP-28F008-BG) INTEL G28F640J5.=>(ADP-28F640-BG) INTEL GT28F016B3-B & GT28F016B3-T.=>(ADP-28F016-BG) INTEL GT28F160B3-B & GT28F160B3-T.=>(ADP-28F160-BG) AMD AM29F016B-E/F.=>(ADP-29F016-TS/TSR) AMD AM29F016B-S.=>(ADP-29F080-PS) AMD AM29LV017B-E, AM29LV116BB-E, & AM29LV116BT-E.=>(ADP-29F008-TS) V3.42 18/06/'1998 Add new devices for FUJITSU: MBM29F800BA, MBM29F800TA, MBM29LV800BA, MBM29LV800TA. Add new devices for INTEL: DA28F016SA, DA28F016SV DT28F016SA, DT28F016SV, E28F002BL-B, E28F002BL-T, E28F004B5-B, E28F004B5-T, E28F004BL-B, E28F004BL-T, E28F008SA-L. E28F016XD. E28F200BL-B, E28F200BL-T, E28F400BL-B, E28F400BL-T. F28F008SA-L. PA28F008SA-L. PA28F200B5-B, PA28F200B5-T PA28F200BL-B, PA28F200BL-T PA28F400B5-B, PA28F400B5-T PA28F400BL-B, PA28F400BL-T PA28F800B5-B, PA28F800B5-T TB28F200B5-B, TB28F200B5-T TB28F200BL-B, TB28F200BL-T TB28F400B5-B, TB28F400B5-T TB28F400BL-B, TB28F400BL-T TB28F800B5-B, TB28F800B5-T TB28F008SA-L, TB28F200B5-B, TB28F200B5-T TE28F004BE-B, TE28F004BE-T TE28F008SA-L, TE28F200BL-B, TE28F200BL-T TE28F400BL-B, TE28F400BL-T. V3.02 : 04/01/93, first released version. V3.04 : 8/13/93, modify programming algo. : 9/12/93, version update. V3.05 : 2/8/94, add INTEL E28F008SA. V3.06 : 3/11/94, add INTEL PA28F008SA, E28F008SA, E28F004BX-B, E28F004BX-T. V3.08 : 9/16/94, add INTEL E28F400BX-T, E28F400BX-B, E28F200BX-T, E28F200BX-B, modify F1, Home, End keys to operate with load function. V3.10 : 10/17/94, add INTEL DD28F032SA. V3.11 : 12/23/94, modify screen display. V3.13 : 3/15/95, modify load file function. V3.14 : 4/8/95, add INTEL PA28F400BV, PA28F200BV, E28F200BV, E28F400BV. modify erase function on AMD 29F400B. V3.15 : 8/17/95, add INTEL: 28F200CV-B, 28F200CV-T, 28F400CV-B, 28F400CV-T; AMD: 29F080, 29F016; FUJITSU: MBM29F400T, MBM29F400B, MBM29F080PF, MBM29F080PFTN, MBM29F016; SGS-THOMSON: M28F/V420M, M28F/V410M, M28F/V410N, M28F/V411N,**

 **M28F/V841M, M28F/V841N.**

modify display and programming algo.<br>V3.20 : 8/25/95, modify block erase function. modify block erase function. **V3.21 : 12/15/95, add SHARP LH28F004SUT V3.24 : 5/9/96, add INTEL: 28F800BV, 28F800CV, 28F800CE-T, 28F800CE-B AMD: 29F010 PSOP SHARP: LH28F008SA, LH28F016SU, LH28F800SU, LH28F032UTD, LH28F016SA modify programming algo. on INTEL 28FXXX modify programming algo. on AMD 29F016 V3.25 : 6/11/96, add AMD Am29LV400T/B, Am29LV004T/B Am29F800T/B, Am29LV800T/B FUJITSU MBM29LV400T/B, MBM29LV004T/B, MBM29F800T/B, MBM29LV800T/B V3.26 : 8/16/96, add FUJITSU 29LV008T, 29LV008B, INTEL 28F008BV-T, 28F008BV-B, E28F002BC-T, PA28F002BC-T, AMD 29LV008T, 29LV008B modify Auto function. V3.27 : 9/13/96, add INTEL PA28F008SC, E28F008SC. V3.28 : 9/25/96, modify protect and unprotect function on SHARP LH28F004SUT V3.29 : 10/15/96, add AMD: AM29LV002T, AM29LV002B, AM29LV200T, AM29LV200B. FUJITSU: MBM29LV002T, MBM29LV002B, MBM29LV200T, MBM29LV200B. V3.30 : 11/14/96, add INTEL: P28F002BC-T V3.31 : 1/3/97, add INTEL R28F008SA FUJITSU MBM29F200TA, MBM29F200BA. modify the programming algo. V3.32 : 3/12/97, modify the programming algo. on PA28F800BV-B V3.33 : 4/1/97, add NEC: uPD28F200GX-T/B, uPD28F400GX-T/B uPD28F002LGE-XB-LJH, uPD28F002LGE-XT-LJH MXIC: MX28F002T/B; CATALYST CAT28F002T/B MOSEL: 29F400TA, 29F080PFTN V3.34 : 6/2/97, Add SHARP: LH28F800SGHE, LH28F008SCT, LH28F800SGN. Add MICRON: MT28F002B1-B/T. Add TI :TMS28F400ASB,TMS28F400AEB, TMS28F400AMB, TMS28F400AFB, TMS28F400AZB, TMS28F400AST, TMS28F400AET, TMS28F400AMT, TMS28F400AFT, TMS28F400AZT. V3.35 : 7/18/97, Add ATMEL: AT49F2048, AT49LV2048, AT49F4096, AT49LV4096, AT49F8192, AT49LV8192. SHARP: LH28F400SUHE-LC/-LB (ADP-28F800CV-TS). Modify the programming algo. V3.36 : 9/9/97, Add INTEL : E28F008S5, E28F008S3, PA28F008S5, PA28F008S3, E28F200B5, E28F400B5, E28F800B5, E28F004SC, E28F004S5, E28F004S3, PA28F004SC, PA28F004S5, PA28F004S3. SGS-THOMSON : M29F400T, M29F400B Modify the programming algo. on AT49F8192, AT49LV8192 V3.37 : 9/30/97, Add SGS-THOMSON: 28F211N, 28F221N. MICRON: MT28F800 B1 WG-B, MT28F800 B3 WG-B MT28F800 B5 WG-B, MT28F800 B1 WG-T MT28F800 B3 WG-T, MT28F800 B5 WG-T, MT28F800 B1 SG-B, MT28F800 B3 SG-B, MT28F800 B5 SG-B, MT28F800 B1 SG-T, MT28F800 B3 SG-T, MT28F800 B5 SG-T. AMD: AM29F400BB, AM29F400BT, AMD: AM29F400LV400BB, AM29LV400BT. FUJITSU: MBM29F400TB, MBM29F400BB, MBM29LV400TB, MBM29LV400BB. V3.38 : 11/20/97, add TI: TMS28F200ASB, TMS28F200ASB-CD, TMS28F200AEB, TMS28F200AEB-CD, TMS28F200AMB, TMS28F200AMB-CD, TMS28F200AFB, TMS28F200AFB-CD, TMS28F200AZB,**

 **TMS28F200AZB-CD, TMS28F200AST, TMS28F200AST-CD, TMS28F200AET, TMS28F200AET-CD TMS28F200AMT, TMS28F200AMT-CD, TMS28F200AFT, TMS28F200AFT-CD, TMS28F200AZT, TMS28F200AZT-CD. add SGS-THOMSON: M29F200T, M29F200B, M29W400T, M29W400B, M28F220M, M28F220N. modify the programming algo. V3.39 : 20/01/98, Add AMD: AM29LV160BT-E, AM29LV160BB-E, AM29LV160BT-S, AM29LV160BB-S. CATALYST: CAT28F002P-T MICRON: MT28F400B1WG-B, MT28F400B5WG-B, MT28F400B1WG-T, MT28F400B5WG-T, MT28F400B3WG-B, MT28F400B3WG-T, MT28F400B1SG-B, MT28F400B5SG-B, MT28F400B3SG-B, MT28F400B1SG-T, MT28F400B5SG-T, MT28F400B3SG-T. modify the programming algo. on SHARP: LH28F400SUT. modify the programming algo. on AMD:AM29LV160BT-E, AM29LV160BB-E, AM29LV160BT-S, AM29LV160BB-S. modify the programming algo. on FUJITSU: MBM29LV160B-PFTN, MBM29LV160T-PFTN.**<br>V3.40 : 2/17/98, **V3.40 : 2/17/98, add the programming algo. add ATMEL: AT49BV2048, AT49BV4096, AT49BV8192, AT49F2048T, AT49LV2048T, AT49BV2048T, AT49F4096T, AT49LV4096T, AT49BV4096T, AT49F8192T, AT49BV8192T, AT49LV8192T. INTEL: TE/E28F160S3, TE/E28F160S5.(ADP-28F016-TS), PA28F016SC, PA28F016S5, PA28F016S3, E28F016SC, E28F016S5, E28F016S3. SHARP: LH28F160SKT, LH28F160SK3. (ADP-28F016-TS) TOSHIBA: TC58FVT800F, TC58FVT800FT, TC58FVB800F, TC58FVB800FT, PA28F016SC, PA28F016S5, PA28F016S3, E28F016SC, E28F016S5, E28F016S3, TC58FVB800FT. MICRON: MT28F200B1WG-B, MT28F200B5WG-B, MT28F200B3WG-B, MT28F200B1WG-T, MT28F200B5WG-T, MT28F200B3WG-T, MT28F200B5SG-B, MT28F200B5SG-B, MT28F200B3SG-B, MT28F200B5SG-T, MT28F200B5SG-T, MT28F200B3SG-T. AMD: AM29F800BT, AM29F800BB, AM29LV800BT, AM29LV800BB. V3.41 4/23/'98 Add AMD: AM29DL800(B/BB), AM29DL800(T/BT). (ADP-29F800-PS/TS) Add FUJITSU: MBM29DL800(B/BB), MBM29DL800(T/TB) (ADP-29F800-PS/TS) Add INTEL: DA28F640J5, DT28F160S3, DT28F160S5, DT28F320S3, DT28F320S5. (ADP-28F640-SS) Add INTEL: TE/E 28F008B3-B, TE/E28F008B3-T, TE/E 28F016B3-B, TE/E28F016B3-T. (ADP-28F008-TS(V2)) Add INTEL: TE/E28F160B3-B, TE/E28F160B3-T, TE/E28F400B3-B, TE/E28F400BE-T. (ADP-28F800CV-TS) Add MXIC: MX28F2100BMC, MX28F2100TMC. (ADP-28F400P) MX28F2100BTC, MX28F2100TTC. (ADP-28F800CV-TS) Add SHARP: LH28F320S3TD-L. (ADP-28F016-TS) Add TOSHIBA: TC58F400(F/FT), TC58F401(F/FT). (ADP-29F800- PS/TS) Using high voltage to read ID code of AMD serier devices. Modify sectors of INTEL TE/E28F800B3-B, TE/E28F800B3-T. Modify error of master lock for INTEL TE/E 28F320J5. A29F1.EXE V3.00 : 9/19/96, first released version. add MXIC MX29F8100(WORD/PAGE) MX29F1610(WORD/PAGE) V3.01 : 12/12/96, modify programming algo. V3.02 : 11/6/97, add MOTOROLA: M29F800A2KUT, M29F800A2UT, M29F800A2KBT, M29F800A2BT, M29F800A3KUT, M29F800A3UT,**

 **M29F800A3KBT, M29F800A3BT. modify the programming algo. add SANYO: LE28FV8001T, LE28FV8001R. add MOTOROLA: M28F800A2KUT, M28F800A2UT, M28F800A2KBT, M28F800A2BT. V3.03 : 12/2/97, add MXIC: MX29L8100TTC (ADP-MX29L8100-TS) MX29L8100BTC (ADP-MX29L8100-TS) V3.04 : 02/17/98, add MXIC: MX29L8000TTI, MX29L8000BTI.(ADP-29F008-TS) modify the programming algo. (ALL-07 +A3) V3.05 5/5/'98 to modify the problem failing to program with PAGE for MXIC29F1610. V3.06 9/16/'98 to add new IC, MXIC MX29L8100 (DIP42). (ADP-MX29L8100) V3.07 01/07/99 1) to add the new ICs such as: MXIC MX29F1610A (ADP-MX29F1610-PS/TS) & MX29F1610B (ADP-29F1610B-TS) 2) have the modification as follows: a. protect\_manu1 function --> to protect MX29F1610A/B b. the eraseop0 function --> to extend the read (status register) time c. the type\_manu function --> to select more types V3.08 03/04/99 1) to add the new IC, MXIC MX27C1610. (ADP-MX27C1610) 2) to modify Vpp (10V) to Program and Read ID code for MXIC MX27C1610 V3.09 05/20/99 to add the devices such as: MXIC MX29L1611 (ADP-MX29F1610-PS) & MX29L1611G (ADP-MX27C1610) V3.10 07/22/99 to add the MXIC MX29F1615PC device V3.11 10/28/99 to add the MXIC MX29L1611TC (TSOP48) (ADP-29F161010B-TS)**

**A29F2.EXE V3.01 6/1/'98 new files supported for SAMSUNG KM29N040TS, KM29N16000(A)TS, KM29N32000TS. (ADP-29N16000)**

#### **A95XX.EXE**

**V3.02 06/17/99 the NATIONAL manufacturer corrected**

**ABPP.EXE V3.00 : 6/8/94, 1st released version. supports CYPRESS CY7C270/276. V3.01 : 9/16/94, modify F1, Home, End keys to operate with load function. V3.02 : 12/23/94, modify screen display. V3.03 : 3/15/95, version update.**

**AEP42.EXE**

**V3.00: 6/12/97, The first released version. Add SGS-THOMSON: M27C800, M27C160. MXIC: MX27C8100. AMD: 27C400, 27C800. OKI: MSM27C802, LG Semicon: GM23C32200AFW(Read only) V3.01: 7/7/97, Add OKI MSM27C822ZB.**

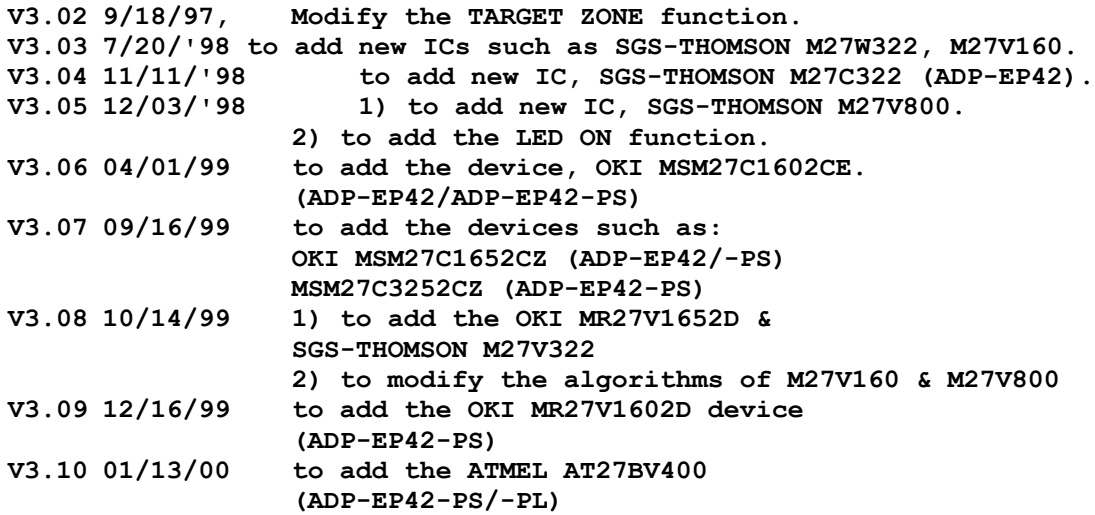

 **AMB7100.EXE**

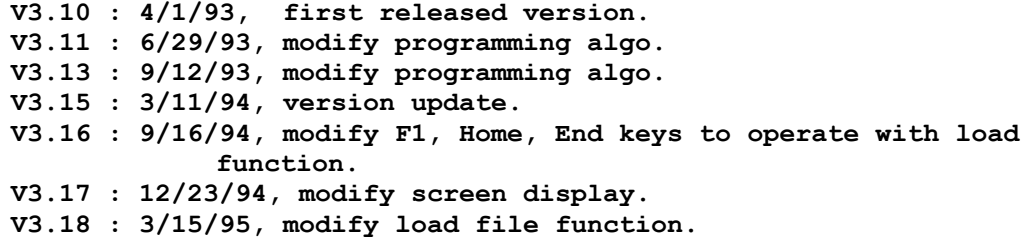

## **ARM1.EXE**

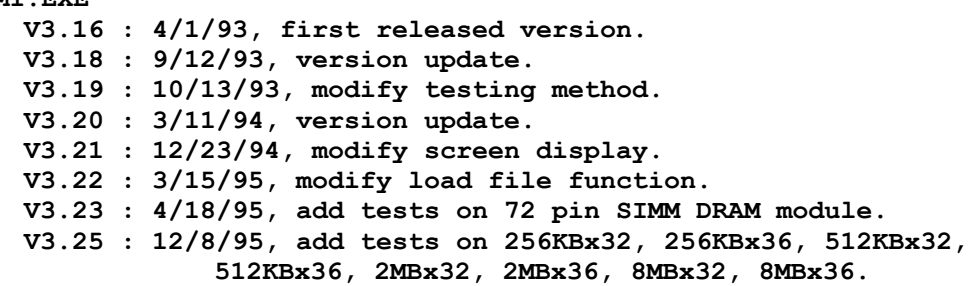

 **AROM.EXE**

**V3.21 : 4/1/93, first released version. V3.22 : 6/29/93, modify programming algo. V3.24 : 9/12/93, version update. V3.25 : 3/11/94, version update. V3.26 : 9/16/94, modify F1, Home, End keys to operate with load function. V3.27 : 12/23/94, modify screen display. V3.28 : 3/15/95, modify load file function.**

#### **ASEEP1.EXE**

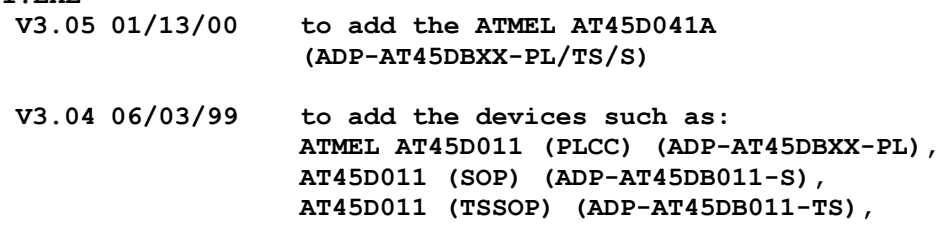

**AT45DB161 (ADP-AT45DBXX-PL/TS/S), & AT45D161 (ADP-AT45DBXX-PL/TS/S) V3.02 05/13/99 to add the ATMEL AT45DB011 (PLCC) (ADP-AT45DBXX-PL) V3.01 18/06/'1998 Add new devices for ATMEL: AT45D021,AT45D041, (ADP-45DBXX-PL/TS/S) AT45D081(SOP) (ADP-45DBXX-S) AT45D081(TSOP) (ADP-45DB08-TS) Add new adapters for ATMEL: AT45DB021 (ADP-45DBXX-S) AT45DB041 (ADP-45DBXX-S) AT45DB081 (SOP) (ADP-45DBXX-S) AT45DB081(TSOP) (ADP-45DBXX-TS). V3.00 : 03/10/98, add ATMEL: AT45DB021-PLCC32, AT45DB021-TSOP28, AT45DB041-PLCC32, AT45DB041-TSOP028. AT45DB081-TSOP32. AICCARD.EXE V1.02 : 4/1/93, first released version. V1.03 : 7/22/93, add '/BW' function and modify programming algo. add support for manufacturers: FUJISOKU, ICCI, TOSHIBA. V1.04 : 3/11/94, modify programming algo. delete FUJITSU MB98A6070, MBP8A6080. add FUJITSU MB98A9061X series SRAM card. V1.05 : 9/15/94, modify F1 key to operate with load file function. add total 29 kinds of SRAM, Flash ROM, Mask ROM of OKI brand. V1.06 : 12/15/94, add FUJITSU MB98A6081X, MB98A6091X, MB98A6101X, MB98A6111X. modify hardware in order to program MITSUBISHI MF4257-XX, MF4513-XX, MF41M1-XX, MF42M1-XX. V1.07 : 1/25/95, modify screen display and programming algo. add CARRY MCAS0064, MCAS0128, MCAS0512, MCAS1024, MCAS2048. AMD AmC001AFLKA. V1.09 : 3/15/95, version update. modify load function. V1.10 : 5/26/95, modify programming algo. V1.12 : 8/6/96, add FUJITSU MB98A81132, MB98A81232 MB98A81332, MB98A31432 Modify the screen display. V1.13 : 3/13/97, add AMD AMC004DFLKA, AMC008DFLKA, V1.14:20/01/98' Add AMD: AMC001CFLKA, AMC002CFLKA, AMC004CFLKA, AMC010CFLKA AMC020DFLKA. A95XX.EXE V3.00 : 8/10/95, first released version. supports NS NM95HS01 (8pin, 16pin) NM95HS02 (8pin, 16pin) V3.01 : 4/30/97, modify the programming algo.**

#### **AXC9500.EXE**

**V3.04 : 12/26/97, add a new set of ID code on XC95108.**

**Software diskette ADP #4**

**------------------------**

# **PROGRAMMER SOFTWARE:**

 **A68705B.EXE: V3.00 : 03/11/94, first released version. V3.02 : 6/16/94, modify select function, add MC68HC705B16 (EPROM), MC68HC705B16 (EEPROM). V3.03 : 9/16/94, modify load file function with F1, Home, End keys. V3.04 : 12/27/94, modify screen display and programming algo. V3.05 : 3/16/95, modify programming algo. V3.07 : 11/28/95, add MC68HC705B16(QFP), MC68HC705X16(QFP). modify 705B16/X16 V3.09 : 2/20/97, add MC68705X32-QFP64. modify the programming Spec. V3.10 : 97/08/27, Modify the programming algo. V3.11 : 02/13/98, add MOTOROLA: MC68HC705B32 (ADP-68HC705B5-PL or ADP-68HC705X16-Q)**

 **A68705K.EXE V3.00 : 2/3/94, first version. V3.03 : 7/18/94, modify type display and programming algo. V3.04 : 9/16/94, modify load file function with F1, Home, End keys. modify auto function. V3.05 : 12/27/94, modify screen display and programming algo. V3.06 : 3/16/95, modify programming algo. V3.10 : 8/26/96, add MC68HC70JIA (DIP20,SOP20).**

 **A68705L.EXE** first released version.  **supports MOTOROLA MC68HC705L5. V3.01 : 9/16/94, modify load file function with F1, Home, End keys. V3.02 : 12/27/94, modify screen display and programming algo. V3.03 : 3/16/95, modify programming algo. add MC68HC705L16. V3.04 : 02/13/98, add MOTOROLA: MC68HC705MC4. (ADP-68HC705MC4). V3.05 6/26/'98 add new IC such as MOTOROLA MC68HC705JJ7. (ADP-68HC705JJ7) V3.06 9/14/'98 to add new IC, MOTOROLA MC68HC705JP7. (ADP-68HC705JP7/-S) V3.07 01/21/99 to modify the program security algorithm for MC68HC705JJ7/JP7. V3.08 06/24/99 to add the MOTOROLA MC68HC705JB4 (ADP-68HC705JB4-S)**

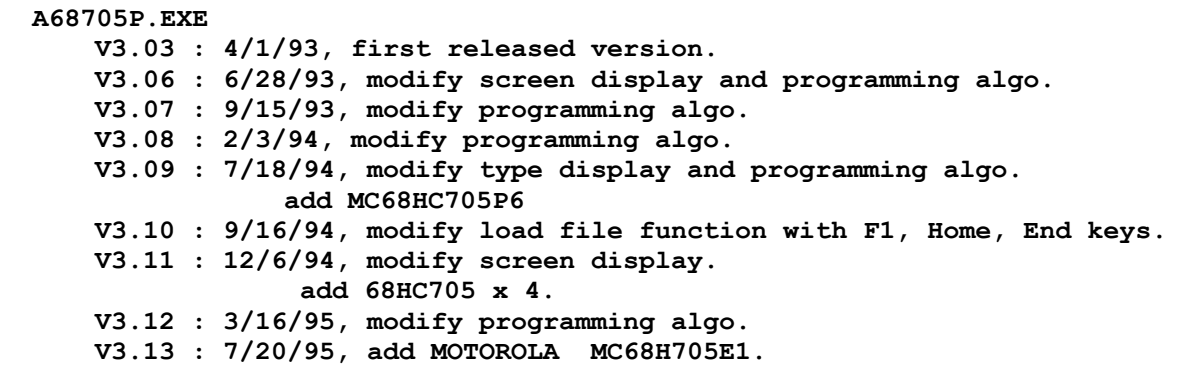

**V3.14 : 4/25/96, modify programming XC68HC705X4. V3.15 : 5/23/96, modify programming algo. V3.16 : 12/19/96, add MOTOROLA MC68HC705P6A. V3.17 : 03/31/98, modify the programming algo. V3.18 01/21/99 to add the new IC, MOTOROLA MC68HC805P18. (ADP-68805P18/-S)**

 **A68711.EXE V3.25 : 4/1/93, first released version. V3.26 : 6/28/93, modify screen display and programming algo. V3.27 : 9/15/93, modify programming algo. V3.28 : 3/11/93, version update. V3.29 : 5/13/94, modify display of adapter MC68HC71103, modify Home, End keys in select function. V3.30 : 6/16/94, modify select function. V3.31 : 7/22/94, add MCHC711E20 (EPROM), MCHC711E20 (EEPROM), MCHC11E20 (EEPROM); modify load function. V3.32 : 9/16/94, modify load file function with F1, Home, End keys. add MC 68S711E9; modify Nosec bit and auto functions. enhance programming function for EPROM, EEPROM and Config. V3.33 : 12/6/94, modify screen display. add 68HC11F1. V3.34 : 3/16/95, modify programming algo. add 68HC711KA4. V3.35 : 5/9/95, modify programming algo. V3.36 : 7/24/95, modify programming algo. V3.37 : 11/28/95, enhance "g" function for EPROM and Config. V3.39 9/14/'98 to add new IC, TOSHIBA TMP68HC11A1. (ADP-68HC711E/E9-Q) V3.40 01/21/99 to add the new IC, MOTOROLA MC68HC711EA9. (ADP-68711EA9-PL) A68811.EXE V3.03 : 4/1/93, first released version. V3.04 : 7/23/93, add '/BW' function. V3.05 : 3/11/93, version update. V3.06 : 6/16/94, modify select function, add MC68HC11A1/A8 (DIP-48 EEPROM). V3.07 : 9/16/94, modify load file function with F1, Home, End keys. V3.08 : 12/27/94, modify screen display and programming algo. V3.09 : 3/16/95, modify programming algo. V3.10 : 5/24/96, modify programming algo. A705BD.EXE V3.00 : 10/23/96, first released version. add MOTOROLA MC68HC70BD3 V3.01 : 5/14/97, add MOTOROLA MC68HC705BD7. V3.02 6/17/'98 to add new IC, MOTOROLA MC68HC705BD9. A68705.EXE V3.20 : 4/1/93, first released version. V3.21 : 7/22/93, add '/BW' function and modify programming algo. V3.23 : 5/5/94, modify the screen display as ADP-68705/P3. V3.24 : 9/15/94, modify F1 key to operate with load file function. modify save file function.**

**V3.25 : 12/23/94, modify screen display and programming algo. V3.26 : 3/15/95, version update. V3.27 : 5/3/95, mofigy programming algo. V3.28 : 11/21/95, add MOTOROLA MC68HC705C8A**

```
A68HC705.EXE
     V3.00 : 6/29/93, first released version.
     V3.01 : 3/11/94, modify programming algo. on MC68HC805C4.
     V3.02 : 7/18/94, modify read, load and save functions.
     V3.03 : 9/27/94, modify load and display functions.
     V3.04 : 12/23/94, modify screen display and programming algo.
                    add MOTOROLA MC68HC705C8A.
     V3.05 : 3/15/95, version update.
     V3.06 : 5/26/95, modify programming algo.
     V3.07 : 10/17/95, add MOTOROLA MC68HC705C4A.
     V3.08 : 4/2/96, modify programming algo. on MOTOROLA MC68HC705C4A.
     V3.09 : 7/18/96, add MOTOROLA 68HC705C9A, 68HC705C12A.
     V3.10 : 03/13/98, modify the programming algo. on MC68HC70509A
                     modify the programming algo. on MC68HC705C8A.
     V3.11 01/21/99 to add the new IC, MOTOROLA MC68HC705D32.
                       (ADP-68HC705C9/-PL)
```
## **A68711G.EXE**

**V3.00 : 7/18/94, 1st released version. supports MOTOROLA MC68HC711G5. V3.01 : 9/16/94, modify load file function with F1, Home, End keys. V3.02 : 12/27/94, modify screen display and programming algo. V3.03 : 3/16/95, modify programming algo.**

## **A711L6.EXE**

**V3.00 : 12/26/97, add MOTOROLA MC68HC711L6(ADP-68HC711L6).**

#### **A705SR3.EXE**

 **V3.00 : 12/23/96, first released version add MOTOROLA MC68HC705SR3. V3.01 : 11/5/97, add the programming MOR function.**

#### **A68701.EXE**

**V3.14 : 4/1/93, first released version. V3.15 : 6/29/93, modify programming algo. V3.16 : 8/5/93, modify programming algo. V3.17 : 9/12/93, version update. V3.19 : 3/11/94, modify programming algo. V3.20 : 9/16/94, modify F1, Home, End keys to operate with load function. V3.21 : 12/23/94, modify screen display. V3.22 : 3/15/95, modify load file function.**

**Software diskette ADP #5**

**------------------------**

**PROGRAMMER SOFTWARE:**

**A180.EXE V3.00 7/10/97, First released version. Add PHILIPS: P87C380, P87C381. V3.01 97/9/2, Modify the programming algo. V3.02 8/20/'98 1) to modify the Verify VCC voltage for P87C380 -- original 5.8V is changed to 5V. 2) to modify address pin A0-A7 for P87C380 -- initially used VHH is changed to TTL control.**

**A751.EXE**

**V3.14 : 4/1/93, first released version. V3.15 : 4/16/93, modify programming algo on 87C054. V3.16 : 6/29/93, modify screen display. add PHILIPS 87C750, 87C055. V3.17 : 9/14/93, modify programming algo. V3.18 : 3/11/94, version update. V3.19 : 9/16/94, modify F1, Home, End keys to operate with load function. V3.20 : 12/23/94, add PHILIPS 87C748. V3.21 : 3/15/95, add PHILIPS 87C749. V3.22 : 6/16/95, add PHILIPS 87C542(44pin, PLCC) V3.23 06/01/00 to modify the Program functiom for PHILIPS S87C055**

**A766.EXE**

**V3.00 : 9/12/97, First released version. Add PHILIPS : P87C766. (ADP-87C766-SD.) V3.01 8/20/'98 1) to modify the timing of P87C766 programming -- to program with 5 pulse \* 100 us. 2) to modify the programming VCC to 5V for P87C766. A770.EXE V3.00 8/20/'98 1) the new file. 2) to assist PHILIPS P87C770.**

**A8796.EXE**

```
V3.16 : 4/1/93, first released version.
V3.17 : 6/29/93, modify screen display.
              add INTEL 87C196KT, 87C196KD, 87L196KD.
V3.18 : 9/14/93, add INTEL 87C196KS.
V3.19 : 10/28/93, add INTEL 87C196NT, 87C196NQ, 8796JC.
V3.20 : 3/11/94, version update.
V3.21 : 5/11/94, add 87C196MD.
V3.22 : 6/21/94, add INTEL 87C196MD.
V3.23 : 9/16/94, modify F1, Home, End keys to operate with load
              function.
V3.24 : 12/23/94, add INTEL 87C196CA.
V3.25 : 3/15/95, version update.
V3.26 : 8/30/95, add INTEL 87C196MH.
V3.27 : 12/6/95, modify reset function.
              add INTEL 87C196KC, 87C196KB, 87C194, 87C198,
              of QFP package.
V3.28 : 3/26/96, add INTEL 87C196JT.
V3.29 : 12/9/96, add INTEL 87C196CB-PLCC84.
V3.30 10/20/'98 to add new ICs such as:
               INTEL 87C196CB(QFP)=>(ADP-87C196CB-Q)
                  87C196MC(SDIP)=>(ADP-87C196MC-SD)
```
**V3.01 : 4/1/93, first released version. V3.02 : 7/23/93, add '/BW' function. V3.03 : 3/11/93, version update. V3.04 : 9/16/94, modify load file function with F1, Home, End keys. rename adaptor as ADP-97C100/-Q. V3.05 : 12/27/94, modify screen display and programming algo. V3.06 : 3/16/95, modify programming algo.**

# **ACY229X.EXE**

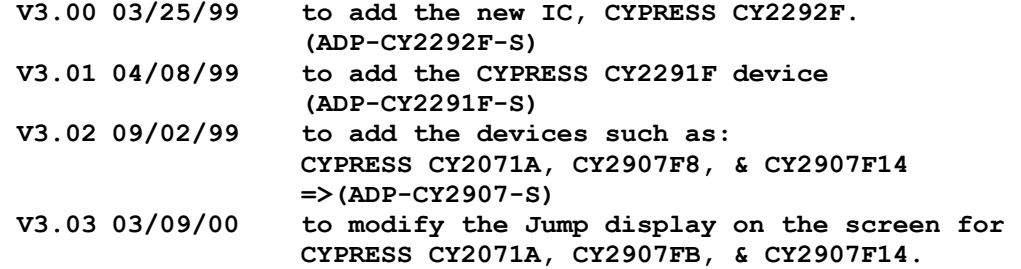

**AMPU1.EXE**

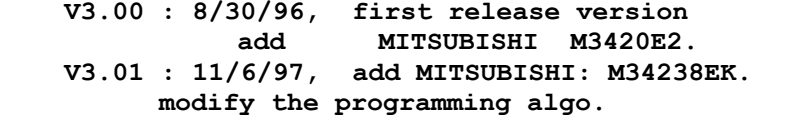

 **V3.02 : 05/06/99, to add the MITSUBISHI M34280E1 device (ADP-M34280-S)**

 **AMPU2.EXE**

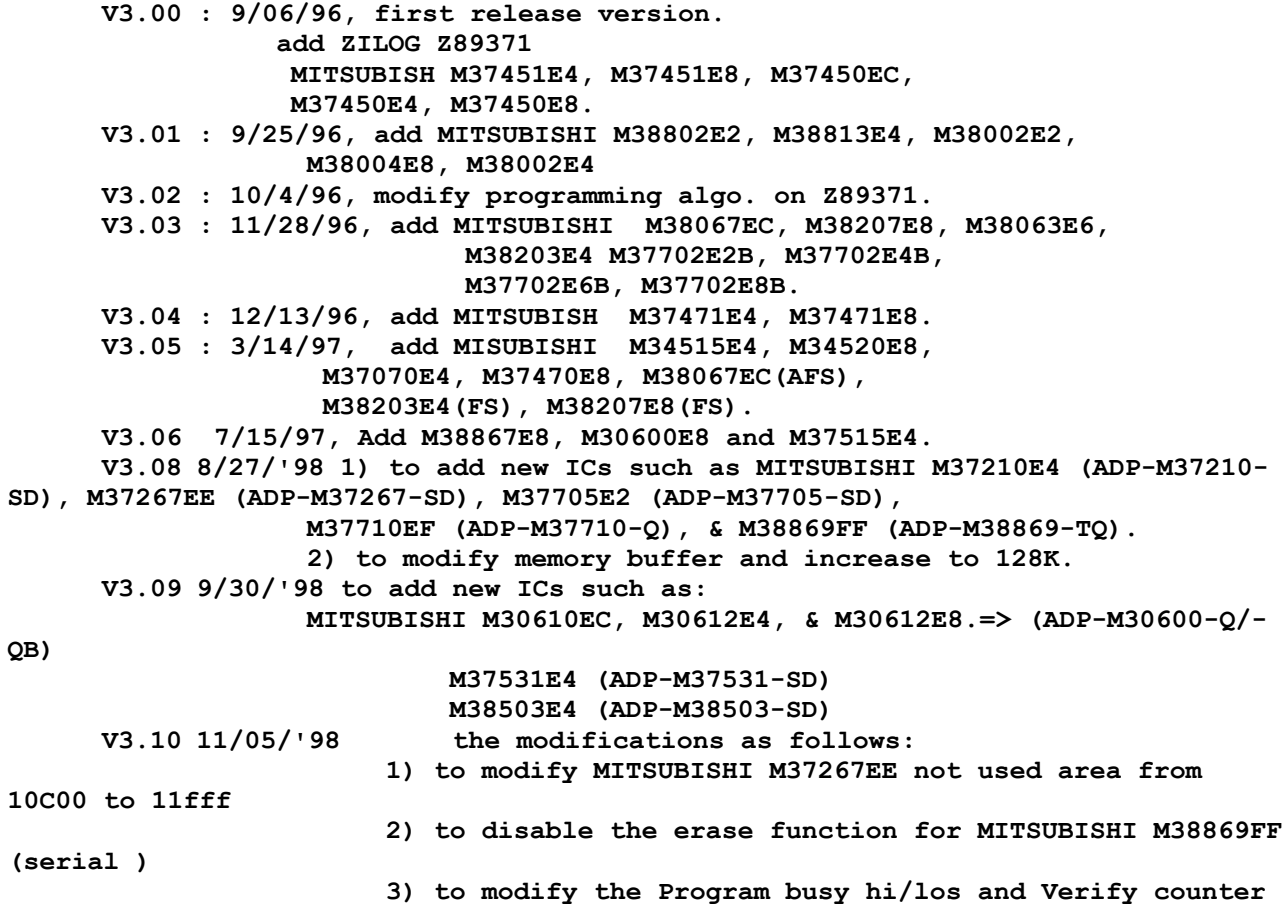

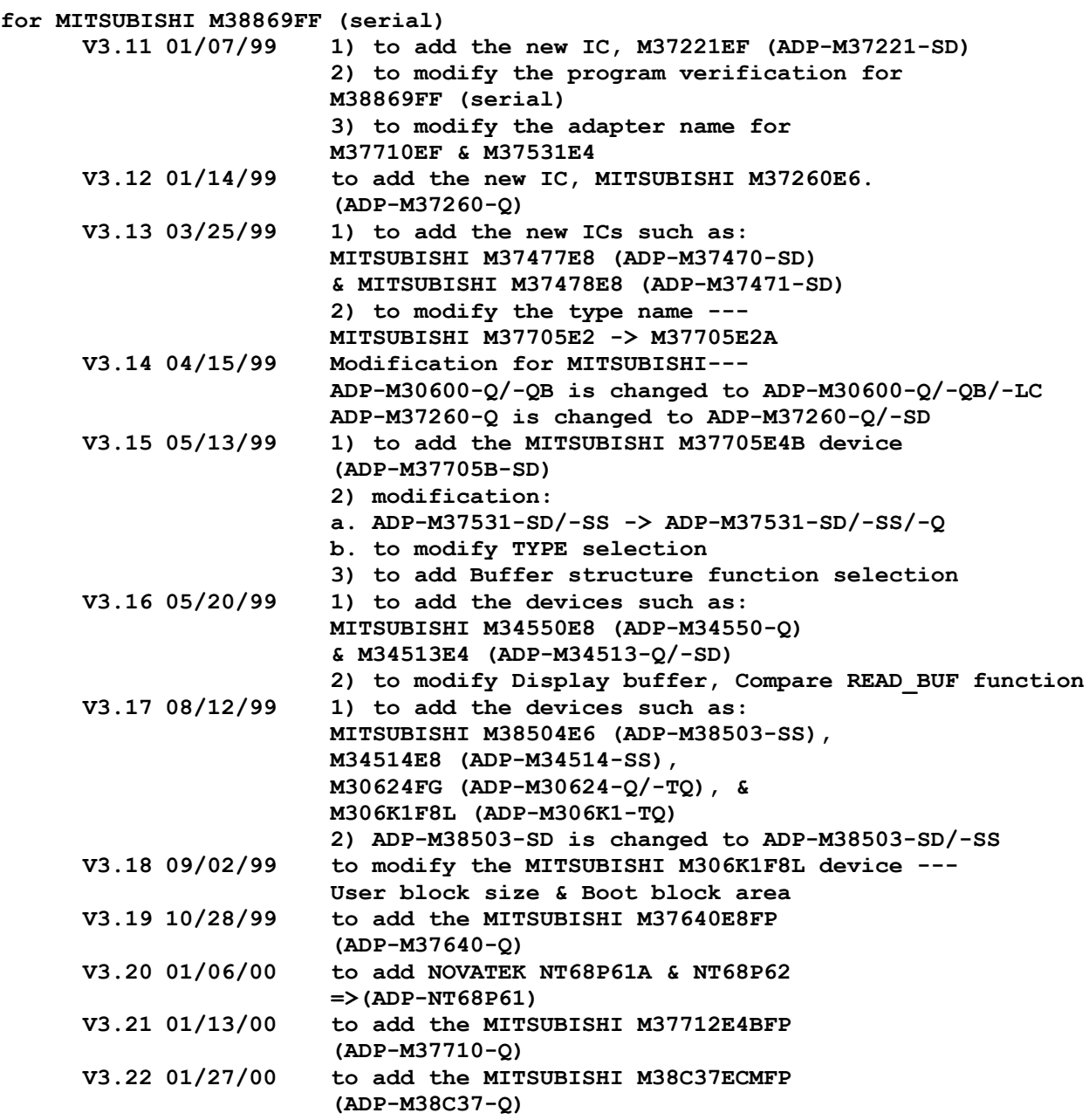

 **AMPU3.EXE V3.00 : 12/9/96, first release version. add MICROCHIP PIC12C08, PIC12C509. V3.01 : 12/20/96, modify the programming algo. V3.02 : 4/9/97, modify the programming algo. V3.03: 6/4/97, Modify the programming algo. V3.04 4/23/'98 Add MICROCHIP: PIC12C671, PIC12C672, PIC12C671(JW), PIC12C672(JW). V3.05 12/16/'98 to add new ICs such as: MICROCHIP PIC12C508A, PIC12C508A(JW), PIC12C509A, & PIC12C509A(JW). =>(ADP-PIC12C5X/-5) V3.06 02/06/99 to add the new ICs such as: MICROCHIP PIC12CE518 & PIC12CE519 =>(ADP-PIC12C5X/-S) PIC12CE518(JW) & PIC12CE519(JW) =>(ADP-PIC12C5X/-S) V3.07 04/22/99 to add the MICROCHIP PIC12CE673 & PIC12CE674**

**(ADP-PIC12C5X/-S) V3.08 07/15/99 the modification of the delay time between the command and data: 100us -> 10us AMPU4.EXE V3.00 : 11/28/95, first release version add MICROCHIP PIC16C923, PIC16C924 V3.02 07/01/98' Add MICROCHIP: PIC17C752, PIC17C756 V3.03 9/14/'98 to add new adapters for the devices as follows: MICROCHIP PIC17C752 & PIC17C756.=> (ADP-PIC17C75X-Q) V3.04 06/04/99 Modifications: 1. to add Intel Hex function 2. configuration word loaded into the real buffer address 3. anounced definition of the swap function changing counter V3.05 07/15/99 1. to add the Intel Hex 2. to make the configuration word loaded into Address 1FC00 & 1FC01 3. to modify the SWAP function 4. to add the MICROCHIP PIC16F877 & PIC16F874 (ADP-PIC16F87X) V3.05 09/09/99 to modify the checksum calculation V3.06 09/16/99 to add the MICROCHIP PIC17C756A device (ADP-PIC17C75X-SD/PL/Q) V3.07 01/13/00 to add the DEBUG mode for MICROCHIP PIC16F877 & PIC16F874 V3.08 01/20/00 to add the Unprotect and Erase with AUTO for PIC16F877 & PIC16F874 AMPU5.EXE V3.00 : 4/3/97, first released version. add TI TMS370C710A, TMS370C742A TMS370C758A, TMS370C758B TMS370C756A, TMS370C610A.**

**V3.02 : 11/28/97, add TI: TMS370C712A (ADP-370CX1X-PL), TMS370C722 (ADP-370CX4X-PL, TMS370C759A (ADP-370CX5X-PL), TMS370C777A (ADP-370CX5X-PL), TMS370C702 (ADP-370CX1X-PL).**

**AMPU6.EXE V3.01 9/16/'98 1) to modify the Verify function and add the Vcc max & Vcc min functions. 2) to modify IC & Adapter indication. V3.02 11/11/'98 to add new ICs, CYPRESS CY7C63100/A & CY7C63101/A (QSOP24).=>(ADP-CY63100-QS) V3.03 01/14/99 the modification for the 18-pin/20-pin/24-pin chips- the address of the watch dog Register is 21H. (CY7C63000/1, CY7C63100/1, CY7C63200/1) V3.04 04/01/99 1) to modify the value of setVCC in the verify function in order to coorespond the 4V & 5.5V verify voltages for CYPRESS CY7C63000 series 2) to modify the readdat function**

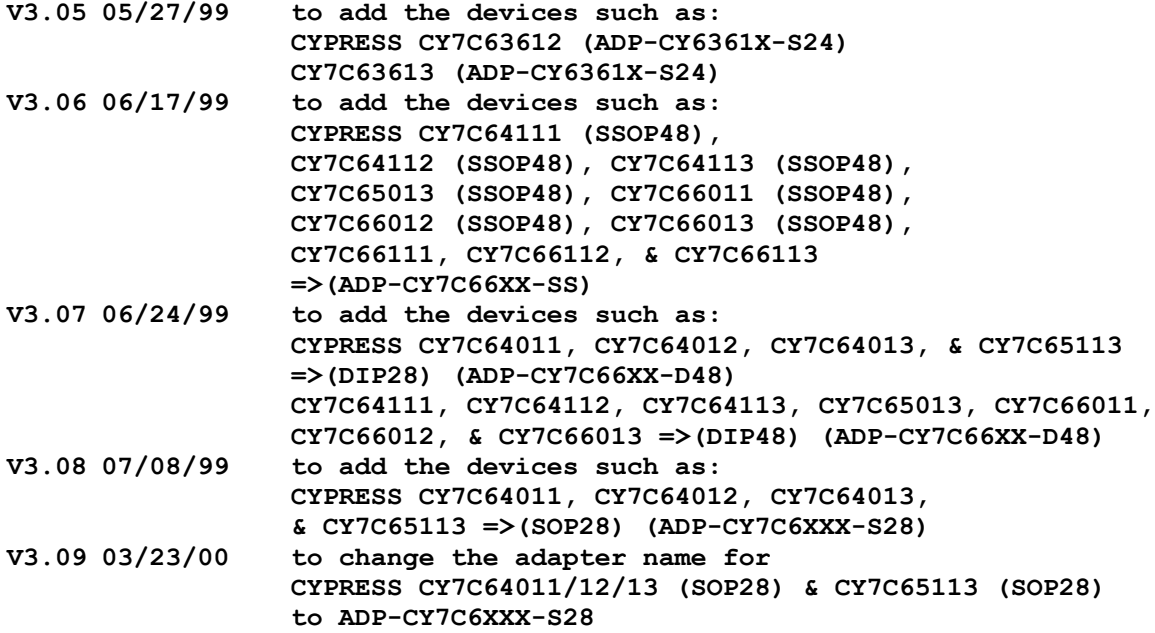

**ASIGMPU.EXE V3.14 : 4/1/93, first released version. V3.15 : 6/29/93, modify screen display. V3.16 : 3/11/94, version update. V3.17 : 9/16/94, modify F1, Home, End keys to operate with load function. V3.18 : 12/23/94, add PHILIPS 89CE558, 87CE598. V3.19 : 3/15/95, version update. V3.21 : 8/30/95, add INTEL SB87C51SL, KU87C51SL; DALLAS 87C530. V3.22 : 12/7/95, add PHILIP P51XAG37A for ADP-51XA-PL V3.23 : 1/23/96, add PHILIPS P51XAG27, P51XAG17 modify read function on PHILIP 87C592 V3.24 : 12/18/96, add PHILIPS 87C453. V3.25 7/14/97, Add LG SEMICON: 97C101/2051 (ADP-97C201/-S) PHILIPS : 87CE560 (ADP-CE598-Q). V3.26 97/9/2, Add SIEMENS : C505CA-4E V3.27 : 11/13/97, modify the "program" function on LG GMS97C1051/2051. Add SIEMENS: SABC504-2E, C505L-4E. V3.28 : 12/11/97, add SIEMENS: C515C-8E (ADP-C515-Q). C164CI-8EM (ADP-C164CI-Q). V3.29 : 03/18/98, add SIEMENS: C541U, C540U. V3.30 9/16/'98 to add ICs, PHILIPS 87C390 & 87C391.=> (ADP-87C390-SD) V3.31 11/11/'98 1) to add new ICs, PHILIPS 87C695 (ADP-87C695-SD) & 51XAS37 (ADP-51XAS37-PL). 2) to modify the verifying voltage as 3.9V for 87C390 & 87C391 V3.32 12/17/'98 1) to add new ICs, LG-SEMICON GMS97L1051 & GMS97L2051. (ADP-97C2051/-S) 2) to modify the programming pulse of PHILIPS 87C451 & 87C552 to 25\*100us. V3.33 01/14/99 to add new ICs such as: ATMEL ATMEGA103, ATMEGA103L, ATMEGA603, & ATMEGA603L =>(ADP-ATMEGA603-Q) PHILIPS 87C390 (QFP80) (ADP-87C695-Q) V3.34 01/28/99 to add the new ICs such as: SMARTCHIP SMC57C2051 & SMC57C1051 =>(ADP-97C2051/-S)**

![](_page_43_Picture_144.jpeg)

**Software diskette ADP #6**

**------------------------**

**PROGRAMMER SOFTWARE:**

# **A4418.EXE**

**V3.00 : 1/14/94, first version. V3.01 : 3/11/94, version update. V3.02 : 9/16/94, modify F1 key to operate with select function. V3.03 : 12/23/94, modify screen display and programming algo. V3.04 : 3/15/95, modify programming algo.**

 **A647180.EXE**

![](_page_44_Picture_188.jpeg)

```
 A78P312.EXE
```
![](_page_44_Picture_189.jpeg)

**c. type name can correspond with the type name of .DEV d. to change model name (ALL-07=>Printer Port Based) AH4000.EXE V3.00 : 09/16/94, This file is a combination of A4019.EXE, A4308.EXE, A4329.EXE and A4618.EXE. modify F1 key to operate with select function. add HITACHI HD4074224. V3.01 : 11/25/94, modify screen display. add HD4074344S/FP, HD4074394S/FP, HD4074654S. V3.02 : 12/23/94, modify screen display. V3.03 : 3/15/95, modify programming algo. V3.04 : 6/13/95. add HD4074054S/H, HD4074094S/H. V3.06 97/8/4, Add HITACHI : HD4074889TE. V3.07 : 12/22/97, add HITACHI: HD4074889H. (ADP-4889-Q). V3.08 : 12/24/97, add HITACHI:HD407A4669H,HD407A4069H(ADP-4669-Q). V3.09 6/16/'98 to add new ICs such as HITACHI HD407A4374FT, HD407A4384FT (ADP-4384-S) HD407A4384S (ADP-4384-SD)**<br>to add new ICs s to add new ICs such as HITACHI HD4074459H=>(ADP-**4459-Q) HD407A4389FT & HD407C4389FT=>(ADP-4389-S) HD407A4639RF=>(ADP4639-Q) V3.11 01/21/99 to modify the memory size for HITACHI HD407A4384S, HD407A4384FT, HD407A4374FT, HD407A4389FT, & HD407C4389FT. AH8325.EXE V3.08 : 4/1/93, first released version. V3.09 : 6/29/93, modify programming algo. and screen display. V3.10 : 9/14/93, version update and modify HEX code. V3.11 : 11/2/93, modify programming algo. V3.12 : 3/11/94, version update. V3.13 : 5/13/94, reneme adapter ADP-H8/532 as ADP-H8/532/-Q ADP-H8/325 as ADP-H8/325/-Q ADP-H8/330 as ADP-H8/330/-Q V3.14 : 8/17/94, modify programming algo. V3.15 : 9/16/94, modify F1 key to operate with select function. V3.17 : 12/23/94, modify screen display and programming algo. add HD6473378VF/VCP, 6473388VF/VCP. V3.18 : 3/15/95, add HITACHI HD6473332CP/TF. V3.19 : 8/21/95, add HITACHI HD647384x. V3.20 : 9/6/95, add HITACHI HD64f3434TF. V3.21 : 1/5,96, add HITACHI HD6473378F/CP, HD6473388F/CP HD64F3334F/TF/CP V3.23 : 7/12/96, modify reset function on HITACHI 64F3434. add HITACHI 6477034F V3.24 : 8/7/96, add HITACHI HD6473032F V3.25 : 4/30/97, add HITACHI HD64F3337F/TF, HD6473048F, HD6476214P, HD6473214F, HD6473217P, HD6473217F, HD6473644P, HD6473644H, HD6477042F, HD3473297F. V3.26 : 97/8/4, Add HITACHI : HD64F3337CP, HD6477043F, HD647334F, HD6473256F, HD6473256CP, HD6473256P, HD6473257F, HD6473257CP, HD6473257P, HD6473042F, HD6473042TF. V3.27 : 02/03/98, add HITACHI: HD64F3048F, HD64F3048TF. (ADP-H8/3048F-Q) V3.28 : 02/26/98, add HITACHI: HD64F3644P(ADP-64F3644-SD), HD64F3644H, HD6473434F, HD6473434TF, HD6473837H, HD6472246F, HD6472246TE. (ADP-6472246-Q) V3.29 5/7/'98 to add new ICs such as:**

**HITACHI HD6473657W (ADP-6473657-TQ) HD6473657X (ADP-6473657-TQF) HD6473837X (ADP-6473837-Q) HD64F3644W (ADP-64F3644-TQ) AH8520.EXE V3.30 8/28/'98 to add new ICs such as HITACHI HD6473035F (ADP-6473035-Q), HD6473035TE (ADP-6473035-TQ), HD6473278F (ADP-6473278-Q), HD6473334TF (ADP-6473334-TQ), HD6473614H (ADP-6473614-Q), HD6473724F (ADP-6473724-QB), HD6473724H (ADP-6473724-QA), HD6473927X (ADP-6473927-TQ), & HD64F7044F (ADP-64F7044-Q). V3.31 9/16/'98 to add new IC, HITACHI HD64F7045F. (ADP-64F7045-Q) V3.32 01/07/99 to add the new ICs such as: HITACHI HD6473827W (ADP-6473827-TQ) HD6473837F (ADP-6473837-QA) HD64F7410F (ADP-64F7410-Q) V3.33 01/21/99 to add the new ICs such as: HITACHI HD6472237F (ADP-6472237-QA) & HD6472237TE (ADP-6472237-QB) V3.34 02/08/99 to add the new IC, HD6472237TF. (ADP-6472237-TQ) V3.35 04/01/99 to add the devices such as: HITACHI HD6473298P (ADP-6473298-SD), HD6473714H (ADP-6473714-Q), & HD64F3062TE (ADP-64F3062- TQ) V3.36 06/03/99 to add the devices such as: HITACHI HD6473714P (ADP-H8/3714-SD) HD6473337TF (ADP-6473334-TQ) V3.37 08/19/99 to add the devices such as: HITACHI HD6473827H (ADP-6473827-Q) & HD64F3437F (ADP-H8/3434F-Q) V3.38 11/18/99 to add the HITACHI HD6473867W device (ADP-6473827-TQ) V3.39 01/13/00 to add the HITACHI HD6473834F (ADP-H8/3834-QA) V3.40 01/27/00 to add the devices such as: HITACHI HD64F3064TE (ADP-64F3064-TQ) & HD6473337CP (ADP-6473337-PL) V3.41 02/24/00 to modify the programming process -- modification for those Flash with page programming after setting Target Zone V3.00 : 11/2/93, first released version. V3.01 : 3/11/94, version updae. V3.02 : 9/16/94, modify F1 key to operate with select function. V3.03 : 12/23/94, modify screen display and programming algo. V3.04 : 3/15/95, modify programming algo. AH8520.EXE V3.05 11/06/'98 to add new IC, HITACHI HD6475208CP.=>(ADP-H8/520-PL) AHT48R.EXE V3.00 6/4/'98 to add new ICs such as HOLTEK HT48R12(16P), HT48R12(18P), HT48R12(20P), HT48R12(24P) HT48R12(28P), HT48R32(16P), HT48R32(18P), HT48R32(20P), HT48R32(24P), HT48R32(28P). HT48R32(32P), HT48R50(20P), HT48R50(24P), HT48R50(28P), HT48R50(32P), HT48R50(40P).**

**V3.01 11/11/'98 1) to add new ICs such as:**

**HOLTEK HT48R10, HT48R11, HT48R30, & HT48R31 (18P)=>(ADP-HT48R/-S28) HT48R10, HT48R11, HT48R30, & HT48R31 (20P)=>(ADP-**

 **HT48R10 & HT48R11 (24P)=>(ADP-HT48R/-S28) HT48R30 & HT48R31 (28P)=>(ADP-HT48R/-S28) HT48R52 (28P/40P)=>(ADP-HT48R) 2) to add the Load HT-ICE V2.5 code function V3.02 06/24/99 1) to rename HOLTEK Type: HT48R11(18-pin) => HT48R11(18-pin)-F HT48R11(20-pin) => HT48R11(20-pin)-F HT48R11(24-pin) => HT48R11(24-pin)-A/B/C/D HT48R12(16-pin) => HT48R12(16-pin)-A/B/C/D HT48R12(18-pin) => HT48R12(18-pin)-F HT48R12(20-pin) => HT48R12(20-pin)-F HT48R12(24-pin) => HT48R12(24-pin)-A/B/C/D HT48R12(28-pin) => HT48R12(28-pin)-A HT48R31(18-pin) => HT48R31(18-pin)-A/B/C/D HT48R31(20-pin) => HT48R31(20-pin)-F HT48R31(28-pin) => HT48R31(28-pin)-A/B/C HT48R32(16-pin) => HT48R32(16-pin)-A/B/C/D HT48R32(18-pin) => HT48R32(18-pin)-A/B/C/D HT48R32(20-pin) => HT48R32(20-pin)-F HT48R32(24-pin) => HT48R32(24-pin)-A/B/C HT48R32(28-pin) => HT48R32(28-pin)-A/B/C HT48R32(32-pin) => HT48R32(32-pin)-A HT48R50(20-pin) => HT48R50(20-pin)-A/B/C/D/E/F HT48R50(24-pin) => HT48R50(24-pin)-A/B/C/D/E/F HT48R50(28-pin) => HT48R50(28-pin)-A/B/C/D/E/F HT48R50(32-pin) => HT48R50(32-pin)-A/B/C/D/E/F HT48R50(40-pin) => HT48R50(40-pin)-A HT48R52(28-pin) => HT48R52(28-pin)-A/B/C/D/E/F HT48R52(40-pin) => HT48R52(40-pin)-A 2) to add the devices such as: HOLTEK HT48R11(16-pin)-A/B/C/D, HT48R11(18-pin)-A/B/C/D, HT48R11(20-pin)-A/B/C/D, HT48R12(18-pin)-A/B/C/D, HT48R12(20-pin)-A/B/C/D, HT48R31(16-pin)-A/B/C/D, HT48R31(20-pin)-A/B/C/D, HT48R31(24-pin)-A/B/C/D, & HT48R32(20-pin)-A/B/C/D A75P008.EXE: V3.10 : 4/1/93, first released version. V3.11 : 6/29/93, modify programming algo. V3.12 : 9/14/93, version update. V3.13 : 12/17/93, add NEC uPD75P54, uPD75P56, uPD75P64, uPD75P66, uPD75P516, uPD75P518. V3.14 : 3/11/94, version update. V3.16 : 9/16/94, modify F1, Home, End keys to operate with load function. V3.18 : 12/23/94, add uPD75P036. V3.19 : 3/15/95, modify programming algo. V3.20 : 6/23/95, modify screen display. V3.21 : 12/21/95, add NEC uPD750016 V3.22 : 6/26/96, add NEC uPD75P3018GC/GK V3.23 : 8/8/96, add NEC uPD75P3116GC V3.24 : 12/12/96, add NEC uPD75P3036GC, uPD75P3036GK. V3.25 : 4/1/97, add NEC uPD75P3016GK, uPD75P3216GT. V3.27 6/16/'98 1) to add ICs such as NEC UPD75P0068CU (ADP-UP UPD75P0068GB (ADP-UPD75P008QFP), & UPD77P56G 2) to modify NEC UPD75P3016's Jump indication. V3.28 9/21/'98 1) the modifications -- a. UPD75P116CW/GF's size b. The UPD75P0068CU/GB type is changed to UPD75P068CU/GB. 2) to add new IC, NEC UPD75P0076CU (ADP-UPD75P008) V3.29 11/05/'98 to add new IC, NEC UPD75P3116GK.=>(ADP-75P3116-TQ) V3.30 11/26/'98 to add new IC, NEC UPD78P9014CT. (ADP-78P9014-SD) V3.31 06/24/99 to add the NEC uPD75P0076GT**

![](_page_48_Picture_160.jpeg)

**V3.00 : 10/14/93, first released version. V3.01 : 3/11/94, add NEC 17P207. V3.02 : 9/16/94, modify F1 key to operate with select function. V3.03 : 12/23/94, modify screen display and programming algo. V3.04 : 2/20/95, add NEC uPD17P149CT/GT. V3.05 : 3/15/95, version update. V3.06 : 4/19/95, add NEC uPD17P104CS/GS, uPD17P108CS/GS uPD17P132CS/GT, uPD17P133ES/GT. V3.07 : 7/2/96, modify programming algo. on uPD17P104CS/GS. V3.08 : 7/16/96, modify programming algo. on NEC D17P108CS.**

## **A71P301.EXE**

**A17P202.EXE**

![](_page_48_Picture_161.jpeg)

#### **AMPU7.EXE**

![](_page_48_Picture_162.jpeg)

**Software diskette ADP #7 ------------------------**

#### **PROGRAMMER SOFTWARE:**

#### **APSD301.EXE**

**V3.26 : 4/1/93, first released version. V3.27 : 6/10/93, modify programming function and screen message. V3.30 : 6/16/93, modify programming algo. on PSD301 and PSD311. V3.31 : 7/22/93, add '/BW' function. V3.32 : 9/13/93, modify programming algo. V3.33 : 3/11/94, add PHILIPS PSD301/311/302/312/303/313. WSI: PSD301L/311L/302L/312L/303L/313L. V3.34 : 9/15/94, modify F1 key to operate with load file function. modify programming algo. on PSD302/312/303/313. modify safe file function. V3.35 : 12/23/94, modify screen display and programming algo. V3.36 : 3/15/95, modify programming algo. V3.37 : 5/26/95, modify programming algo. V3.40 : 7/3/96, modify programming algo. on WSI PSD3x1. add PSD301V/311V, PSD302V/312V, PSD303V/313V. V3.41 9/25/97, Add WSI: PSD211R, ZPSD211R, ZPSD211RV. Modify the programming algo. Add security function. V3.42 : 03/19/98, add WSI: PSD304, PSD314. V3.43 05/27/99 to add the ADP-PSD301-Q44 & ADP-PSD301-Q44A for WSI PSD3XX series**

## **APSD601.EXE**

 **V3.00 9/25/97, First released version. Add WSI: PSD/601E1/611E1, PSD602E1/612E1, PSD603E1/613E1, ZPSD601E1/611E1, ZPSD602E1/612E1, ZPSD603E1/613E1, PSD701S1/711S1, PSD702S1/712S1, PSD703S1/713S1, ZPSD701S1/711S1, ZPSD702S1/712S1, ZPSD703S1/713S1.**

#### **APGMZ8.EXE**

![](_page_49_Picture_198.jpeg)

 **APSD401.EXE V3.00 : 2/1/94, first version. V3.01 : 3/24/94, modify programming voltage and wave. V3.02 : 9/15/94, modify F1 key to operate with load file function. V3.03 : 12/23/94, modify screen display and programming algo. V3.04 : 1/25/95, modify Z, D, 7 functions. V3.05 : 3/15/95, modiay programming algo. V3.06 : 5/26/95, modify programming algo. V3.11 : 7/3/96, modify programmming algo. V3.12 12/17/99 to modify the ZPLD programming process for for new die devices**

## **ATMP9.EXE**

**V3.08 : 4/1/93, first released version. V3.09 : 6/29/93, modify programming algo. and screen display. V3.10 : 9/14/93, version update, modify HEX code and programming algo.**

![](_page_50_Picture_211.jpeg)

 **ATMP47.EXE**

![](_page_50_Picture_212.jpeg)

 **AST62.EXE V3.00 : 6/15/95, first released version. supports SGS-THOMSON ST62T/E25, ST62T/E25, ST62T/E65B. V3.01 : 1/4/96, modify programming algo. against SGS-THOMSON V3.02 13/01/98'Add SGS-THOMSON: ST62T40, ST62F40. Modify the protect function on SGS-THOMSON:ST62T15,**

**ST62E15 ST62E/T15. V3.04 9/15/'98 to add new ICs, SGS-THOMSON ST62T55B, ST62E55B, ST62T15C, & ST62E15C.=> (ADP-ST62X5) V3.05 11/05/'98 the modifications as follows:**

**1) to modify oscin driver pin and correct the screen for**

**ST62T55B**

![](_page_51_Picture_173.jpeg)

#### **ACOP8X.EXE**

![](_page_51_Picture_174.jpeg)

## **ACOP8SA.EXE**

**V3.01 : 4/3/97, first released version add NS COP8SAA716, COP8SA740 COP8SAC744V, COP8SA744VEJ V3.02 8/19/'98 to add new ICs such as: NATIONAL COP8SAA716 SOP16.=>(ADP-COP8SA-S16) COP8SGE740 & COP8SGR740.=>(ADP-COP8SAX-D40) COP8SGE744V & COP8SGR744V.=>(ADP-COP8SAX-PL44) COP8SGE744VEJ & COP8SGR744VEJ.=>(ADP-COP8SAX-Q44)**

#### **ATMS320.EXE**

**V3.13 : 4/1/93, first released version. V3.14 : 6/29/93, modify programming algo. V3.15 : 9/14/93, version update. V3.16 : 3/11/94, version update. V3.17 : 9/16/94, modify F1 key to operate with select function. change file name from ATMS320E.EXE to ATMS320.EXE. V3.18 : 12/23/94, modify screen display. V3.19 : 3/15/95, modify programming algo. V3.20 : 1/4/96, add TI TMS320P15, TMS320P17, TMS320P14, TMS320P25**

#### **AZ86E6X.EXE**

**V3.02 9/16/'98 the new file to support ZILOG Z86E61 & Z86E63.=> (ADP-Z86E6X/-PL)**

#### **COP87LX.EXE**

**V3.03 04/22/99 to add the ID code & security check function**

**Software diskette ADP #8 ------------------------**

#### **PROGRAMMER SOFTWARE:**

 **AMACH.EXE V3.22 : 4/1/93, first released version. V3.23 : 6/29/93, modify screen display. V3.24 : 9/14/93, add AMD MACH210A. V3.25 : 3/11/94, version update. 3/16/94, add AMD MACHLV210A. V3.26 : 6/21/94. add AMD MACH210AQ. V3.27 : 8/17/94, modify programming algo on MACH 210/215. V3.28 : 9/16/94, modify F1, Home, End keys to operate with load function. add AMD MACH111. V3.29 : 12/23/94, modify screen display. V3.30 : 3/15/95, modify programming algo. V3.31 : 1/11/96, add MACH211** modify porgramming algo. on MACH111<br>V3.32 : 3/27/96, add AMD MACH211SP. **V3.32 : 3/27/96, add AMD MACH211SP. V3.33 : 9/17/97, Add AMD MACH111SP. V3.34 : 02/04/98, modify the programming algo. V3.35 7/14/'98 to add new ICs such as: AMD M4-64/32, M4LV-64/32, M4-32/32, M4LV-32/32. V3.36 9/16/'98 not to do the check for MACH series ID code from the 29th bit till the 32nd bit. V3.37 03/18/99 to modify load file V3.38 05/06/99 to add the devices such as: AMD/VANTIS M4A3-32/32 & M4A5-32/32 =>(PLCC44) (ADP-MACH) AMD/VANTIS M4A3-32/32 & M4A5-32/32 =>(QFP44) (ADP-MACH-TQ) V3.39 08/19/99 to add the devices such as: LATTICE M4A3-32/32, M4A5-32/32, VANTIS M4A3-32/32, & M4A5-32/32 =>(QFP48) (ADP-MACH-TQ48) V3.40 04/27/00 to modify ID code for AMD/VANTIS/LATTICE M4A-32/32**

![](_page_52_Picture_190.jpeg)

![](_page_52_Picture_191.jpeg)

 **MACHLV446, MACH221SP, MACH221/1 Modify programming algo. on MACH466 and MACHLV466 V3.21 10/23/'98 to add new ICs such as: AMD M4-128/64-VC, M4-96/48-VC, M4LV-96/48-VC, MACH131SP-VC, MACH221SP-VC, & MACH231SP-VC.=>(ADP-MACH231SP-TQ) M4-128/64-YC & M4LV-128/64-YC.=>(ADP-MACH445) M4-128N/64-JC & M4LV-128N/64-JC.=>(ADP-MACH435) M4-192/96-VC & M4LV-192/96-VC.=>(ADP-M4/192-TQ144) M4-256/128-YC & M4LV-256/128-YC.=>(ADP-MACH465-Q) AMACH5.EXE V3.01 : 12/18/96, first released version add AMD MACH5 series: MACH5-128/68, MACH5-128/102, MACH5-128/120, MACH5-192/68, MACH5-192/102, MACH5-192/120, MACH5-192/160, MACH5-256/68, MACH5-256/102, MACH5-256/120, MACH5-256/160, MACH5-512/120, MACH5-512/160, MACH5LV-512/120, MACH5LV-512/160. V3.02 : 5/8/97, add AMD MACH5-512/184, MACH5LV-512/184, MACH5-320/120, MACH5-320/160, MACH5-320/184, MACH5LV-320/120, MACH5LV-320/160 MACH5LV-320/184, MACH5LV-384/120 MACH5-384/160, MACH5-384/184, MACHLV-384/120 MACH5LV-384/160, MACH5LV-384/184. V3.03 6/16/'98 to add new ICs such as AMD MACH5-320/192, MACH5-384/192, MACH5-512/192, MACH5LV-320/192, MACH5LV-384/192, & MACH5LV-512/192.(ADP-MACH5-BG256) MACH5-512/256 & MACH5LV-512/256 (ADP-MACH5-BG352) MACH5LV-256/104 (ADP-MACH5-Q144) MACH5LV-256/120 (ADP-MACH5-Q160) MACH5LV-256/160 (ADP-MACH5-Q208) V3.04 9/16/'98 to add new ICs such as: AMD/VANTIS MACH5LV-128/104 (ADP-MACH5-Q144/TQ144) MACH5LV-128/120 (ADP-MACH5-Q160) MACH5LV-128/68 & MACH5LV-256/68.=> (ADP-MACH5- Q100/TQ100) MACH5LV-128/74 & MACH5LV-256/74.=> (ADP-MACH5-TQ100) AMACH5-2.BI\_ V3.00 6/17/'98 the driver for AMD MACH5 PLD series. AMACH5-3.BI\_ V3.00 6/17/'98 the driver for AMD MACH5 PLD series. AMACH5-1.BI\_ V3.00 6/17/'98 the driver for AMD MACH5 PLD series. AXC7236.EXE V3.00 : 2/17/94, first version. V3.02 : 7/22/94, add XC7354, XC7272, XC7272A (68-pin), XC7272, XC7272A (84-pin). modify Home, End, F1 functions and programming algo. V3.03 : 8/24/94, add XC7354(44-pin), XC7336, XC7318. V3.04 : 9/16/94, modify load file function with F1, Home, End keys. V3.05 : 12/27/94, modify screen display and programming algo. modify programming algo on 73 series. add XC7372-PL68. V3.06 : 3/16/95, modify programming algo. V3.07 : 7/10/95, modify programming algo on XC7336, XC7318. V3.08 : 10/23/95, add XC7336A, XC7318A, XC7336Q. modify load and save functions. V3.09 : 5/24/96, modify programming algo.**

**V3.10 : 12/9/96, add ID code on XC7336, XC7318(0Eh,00h) add XC7336-QFP44 V3.11 10/07/99 to modify the programming progress of XC7354 AXC7308.EXE V3.00 : 10/12/94, the first released version. supports XILINX XC73108, XC73108A. V3.01 : 11/3/94, add XC7372. V3.02 : 12/27/94, modify screen display and programming algo. modify programming algo on 73 series. V3.03 : 3/16/95, modify programming algo. V3.04 : 9/21/95, add XC73108 (144pin PGA). V3.05 : 5/24/96, add XC73108 (160 pin QFP), modify the programmimg voltage. V3.06 : 2/21/97, add XILINX XC73108-QFP100, XC7372-QFP100 AXC9500.EXE V3.01 : 12/13/96, first release version. add XILINX XC9536-PLCC44, XC9536-QFP XC95108-PLCC84, XC95108-QFP100. V3.02 : 2/24/97, add XC95108F, XC9536F, XC9572** modify the programming Spec.<br>V3.03 7/18/97, Modify the programming a Modify the programming algo. **V3.06 11/05/'98 to add new ICs such as XILINX XC95216 (PQFP160)=>ADP-XC95216-Q160 XC95144 (PQFP160)=>ADP-XC73108- Q160 XC95144 (PQFP100)=>ADP-XC73108- Q100 XC95144 (TQFP100)=>ADP-XC95108- TQ V3.07 11/26/'98 to add new ID code and modify the Program & Erase voltages for XC9572, XC95216, & XC95108. V3.08 01/21/99 to modify the program voltage for XC95216. V3.09 10/07/99 to add an ID code check for XILINX XC9536 AXC95XL.EXE V3.00 02/17/00 to add the devices such as: XILINX XC9536XL (PLCC44) (ADP-XC7354-PL44) XC9572XL (PLCC44) (ADP-XC9572-PL44) XC9572XL (VQFP64) (ADP-XC9572XL-VQ) XC9572XL (TQFP100) (ADP-XC9572-TQ) XC95144XL (TQFP100) (ADP-XC95108-TQ) XC95144XL (TQFP144) (ADP-XC95144-XL-TQ) XC95288XL (TQFP144) (ADP-XC95144XL-TQ) XC95288XL (PQFP208) (ADP-XC95288-Q208) A1500.EXE V3.00 : 9/19/95, first released version. supports ATMEL ATF1500/L. V3.01 : 9/27/95, modify programming algo. V3.02 : 8/30/96, modify the programming algo. V3.03 : 4/3/97, modify security function. V3.04 : 7/7/97, Add ATMEL: ATF1500A.**

**V3.05 : 11/19/97, add ATMEL: ATF1508Q160, ATF1508J68, ATF1508J84, ATF1508Q100 and ATF1508V100.**

 **cancel the "Security" function on ATMEL ATF1500.**

**V3.05 6/16/'98 to add new ICs such as XILINS XC95288 (QFP208) (ADP-XC95288-Q208), XC9572/F (PQFP100) (ADP-XC9572-PQ), XC9572/F (TQFP100) (ADP-XC9572-TQ). V3.07 6/30/'98 add new IC such as ATMEL ATF1504Q100 and ATF1504AC100. (ADP-ATF-1508-Q100) V3.06 16/06/'98 Add new devices for ATMEL: ATF1504J44 (ADP-ATF1504-PL44) ATF1504J68 (ADP-ATF1508-PL68) ATF1504J84 (ADP-ATF1508-PL84) V3.08 04/29/99 1) to rename the following devices: ATMEL ATF1504J44 -> ATF1504AS-J44 ATF1504Q44 -> ATF1504AS-Q44 ATF1504J68 -> ATF1504AS-J68 ATF1504J84 -> ATF1504AS-J84 ATF1504Q100 -> ATF1504AS-Q100 ATF1504AC100 -> ATF1504AS-T100 2) to add the following devices: ATF1504ASV-J44 (ADP-ATF1504-PL44) ATF1504ASV-Q44 (AFP-ATF1504-Q44) ATF1504ASV-J68 (ADP-ATF1508-PL68) ATF1504ASV-J84 (ADP-ATF1508-PL84) ATF1504ASV-Q100 (ADP-ATF1508-Q100) ATF1504ASV-T100 (ADP-ATF1508-V100) V3.09 09/02/99 1) to modify the program function for ATF1504/08 2) Rename: ATF1508J68 -> ATF1508AS-J68 ATF1508J84 -> ATF1508AS-J84 ATF1508Q100 -> ATF1508AS-Q100 ATF1508AC100 -> ATF1508AS-AC100 ATF1508Q160 -> ATF1508AS-Q160 V3.10 04/20/00 to add the devices such as: ATMEL ATF1502AS-J44, ATF1502ASL-J44, ATF1502ASV-J44, & ATF1502ASVL-J44 =>(ADP-ATF1504-PL44) ATF1502AS-Q44, ATF1502ASL-Q44, ATF1502ASV-Q44, & ATF1502ASVL-Q44 =>(ADP-ATF1504-Q44) V3.11 09/21/00 to add the devices such as: ATMEL ATF1508ASV-AC100 (ADP-ATF1508-V100), ATF1508ASV-J68 (ADP-ATF1508-PL68), ATF1508ASV-J84 (ADP-ATF1508-PL84), ATF1508ASV-Q100 (ADP-ATF1508-Q100), & ATF1508ASV-Q160 (ADP-ATF1508-Q160) ATV5000.EXE V3.11 : 4/1/93, first released version. V3.12 : 6/29/93, modify programming algo. V3.13 : 9/14/94, add ATMEL ATV5000/L, ATV5100/L, ATH3000/L. V3.14 : 3/11/94, version update. V3.15 : 9/16/94, modify F1, Home, End keys to operate with load function. V3.16 : 12/23/94, modify screen display. V3.17 : 3/15/95, version update. WAMACH5.EX\_ V1.00 6/17/'98 to add new ICs such as AMD MACH5-128/104, MACH5-192/104, MACH5-256/104 (ADP-MACH5-Q144) (AL MACH5-128/120, MACH5-192/120, MACH5-256/120, MACH5-320/120, MACH5-384/120 MACH5-512/120, MACH5LV-256/120, MACH5LV-320/120, MACH5LV-384/120, MACH5LV-512/120. (ADP-MACH5-Q160 MACH5-128/68, MACH5-192/68, MACH5-256/68. (ADP-MACH5- Q100/TQ100) MACH5-193-160, MACH5-256/160, MACH5-320/160, MACH5-384/160,**

**MACH5-512/160, MACH5LV-256/160, MACH5LV-320/160, MACH5LV-384/160, MACH5LV-512/160. (ADP-MACH5-Q208) MACH5-320/184, MACH5-384/184, MACH5-512/184 MACH5LV-320/184, MACH5LV-384/184, MACH5LV-512/184. (ADP-MACH5-Q240) MACH5-320/192, MACH5-384/192, MACH5-512/192, MACH5LV-320/192, MACH5LV-384/192, MACH5LV-512/192. (ADP-MACH5-BG256) MACH5-512/256, MACH5LV-512/256. (ADP-MACH5-BG352)**

**Software diskette ADP #9 ------------------------**

# **PROGRAMMER SOFTWARE:**

 **APLSI.EXE**

 **V3.00 : 11/8/96, first released version add pLSI1016, ispLSI1016, pLSI1016E, ispLSI1016E, pLSI2032, ispLSI2032, pLSI1024, ispLSI1024, pLSI1032, ispLSI1032, pLSI2064, ispLSI2064, pLSI1032E, ispLSI1032E. V3.01 : 11/18/96, modify programming algo. on isp/pLSI1016E V3.02 : 12/17/96, modify the programming algo. V3.03 : 1/21/97, modify the programming algo. V3.04 : 3/5/97, modify the display function. V3.05 : 4/3/97, modify the programming algo.**

#### **APLSI1.EXE**

 **V3.00 : 11/15/93, first released version. V3.01 : 3/10/94, modify progromming algo. & version update. V3.02 : 9/16/94, version update. V3.03 : 12/29/94, modify screen display and programming algo. V3.04 : 3/15/95, version update. V3.05 : 5/3/95, modify read function.**

## **APLSI2.EXE**

 **V3.00 : 12/15/93, frist version. V3.01 : 3/10/94, modify progromming algo. & version update. V3.02 : 9/16/94, version update. V3.03 : 12/29/94, modify screen display and programming algo. V3.04 : 3/15/95, version update. V3.05 : 5/3/95, modify read function..**

#### **APLSI3.EXE**

 **V3.00 : 1/14/94, first version. V3.01 : 3/10/94, modify progromming algo. & version update. V3.02 : 9/16/94, version update. V3.03 : 12/29/94, modify screen display and programming algo. V3.04 : 3/15/95, version update. V3.05 : 5/3/95, modify read function. V3.06 : 10/1/96, add LATTICE pLSI1032, ispSI1032(TQFP100)**

#### **AGDS.EXE**

 **V3.00 : 5/16/95, first released version. supports LATTICE isPGAL22V10, isPGDS18.**

# **AMAPL.EXE**

 **V3.20 : 4/1/93, first released version. V3.21 : 7/20/93, add '/BW' function. V3.22 : 9/14/93, modify JEDEC format. V3.23 : 3/10/94, modify programming & version update. V3.24 : 9/16/94, version update. V3.25 : 12/29/94, modify screen display and programming algo. V3.26 : 3/15/95, version update.**

#### **ANSD.EXE**

 **V3.23 : 4/1/93, first released version.**

 **V3.24 : 7/20/93, add '/BW' function. V3.25 : 9/14/93, modify JEDEC format. V3.26 : 3/10/94, modify programming & version update. V3.27 : 9/16/94, version update. V3.28 : 12/29/94, modify screen display and programming algo. V3.29 : 3/15/95, version update.**

#### **A2552.EXE**

 **V3.12 : 4/1/93, first released version. V3.13 : 7/23/93, add '/BW' function. V3.14 : 9/15/93, modify save function. V3.15 : 3/11/93, version update. V3.16 : 9/16/94, modify load file function with F1, Home, End keys. V3.17 : 12/27/94, modify screen display and programming algo. V3.18 : 3/16/95, modify programming algo.**

#### **A2852.EXE**

 **V3.07 : 4/1/93, first released version. V3.08 : 7/23/93, add '/BW' function. V3.09 : 9/15/93, modify save function. V3.10 : 3/11/93, version update. V3.11 : 9/16/94, modify load file function with F1, Home, End keys. V3.12 : 12/27/94, modify screen display and programming algo. V3.13 : 3/16/95, modify programming algo.**

## **APLS473.EXE**

 **V3.11 : 4/1/93, first released version. V3.12 : 7/23/93, add '/BW' function. V3.13 : 9/15/93, modify save function. V3.14 : 3/11/93, version update. V3.15 : 9/16/94, modify load file function with F1, Home, End keys. V3.16 : 12/27/94, modify screen display and programming algo. V3.17 : 3/16/95, modify programming algo.**

#### **APLS100.EXE**

 **V3.11 : 4/1/93, first released version. V3.12 : 7/23/93, add '/BW' function and modify programming algo. V3.13 : 9/15/93, modify save function. V3.14 : 1/4/94, modify programming algo. V3.15 : 9/16/94, modify load file function with F1, Home, End keys. V3.16 : 12/27/94, modify screen display and programming algo. V3.17 : 3/16/95, modify programming algo.**

## **A48N22.EXE**

 **V3.02 : 4/1/93, first released version. V3.03 : 7/23/93, add '/BW' function. V3.04 : 9/15/93, modify save function. V3.05 : 3/11/93, version update. V3.06 : 9/16/94, modify load file function with F1, Home, End keys. V3.07 : 12/27/94, modify screen display and programming algo. V3.08 : 3/16/95, modify programming algo.**

## **ATIC.EXE**

 **V3.21 : 4/1/93, first released version. V3.22 : 6/29/93, modify programming algo. V3.23 : 9/12/93, version update. V3.25 : 3/11/94, version update. V3.26 : 9/16/94, modify F1, Home, End keys to operate with load** *function.*  **V3.27 : 12/23/94, modify screen display. V3.28 : 3/15/95, modify load file function.**

**Software diskette ADP #10 ------------------------- PROGRAMMER SOFTWARE: A37032.EXE V3.00 03/25/99 the new file adding the new ICs, CYPRESS CY37032, CY37032V, CY37064, CY37064V, CY37128, CY37128V, CY37512, & CY37512V A37032.EXE V3.02 12/02/99 to add the devices such as: CYPRESS CY37512 & CY37512V =>(CQFP208) (ADP-CY37256- Q208) A37192.EXE V3.00 03/25/99 the new file adding the new ICs, CYPRESS CY37192, CY37192V, CY37256, & CY37256V A37192.EXE V3.02 12/02/99 to add new devices: CYPRESS CY37256 & CY37256V (CQFP160) (ADP-CY37XX-CQ160) A7064.EXE V3.01 : 11/10/97, add ALTERA EPM7064LC44/SLC44 (ADP-7064S-PL44). EPM7064TC44/STC44 (ADP-7064S-TQ44). V3.02 : 12/26/97, add ALTERA EPM7064LC68, EPM7064SLC68. (ADP-7064S-PL68) V3.03 4/8/'98 1. to add PGM Time Plus 2. to modify the initial program PIA 3. to change the model name V3.04 6/16/'98 to add new ICs, ALTERA EPM7064LC84 & EPM7064SLC84 (ADP-7064S-PL84). V3.05 6/25/'98 modify EPM7064LC84 program address Table. V3.06 8/7/'98 to add new ICs, ALTERA EPM7064STC100 (ADP-7064S-TQ100) & EPM7064SQC100 (ADP-7064S-PQ100). V3.07 9/29/'98 to add new IC, ALTERA EPM7032SLC44/TC44 V3.08 01/06/00 to add the ALTERA EPM7032AE (ADP-EPM7032/-Q) V3.09 01/20/00 to modify the EPM7032AE for 7032's POF V3.10 02/24/00 to modify the Program Done bit function A7064.EXE V3.10 05/25/00 to add the devices such as: ALTERA EPM3032ALC44, EPM3064ALC44, & EPM7064AELC44 =>(ADP-7064AE-PL44) A70XE.EXE V3.02 : 4/25/95, first released version Supports ALTERA EPM7128E (84 pin). V3.04 : 5/24/95, modify programming algo. V3.05 : 7/10/95, add EPM7160ELC84. V3.06 : 9/21/95, modify programming algo. V3.07 : 11/28/95, add EPM7160E QC100IC V3.09 : 5/24/96, add ALTERA EPM7160EQC160 modify programming algo. on EPM7160E V3.10 : 11/3/97, add EPM7128SLC84 (ADP-EPM7128E-PL); EPM7128SQC100 (ADP-EPM718E-QA). V3.11 : 12/26/97, modify the programming algo. V3.12 8/7/'98 to add new IC, ALTERA EPM7128STC100 (ADP-EPM7128E-TQ).**

**V3.13 03/11/99 to add the new IC,**

**ALTERA EPM7160SLC84 (ADP-EPM7160E-PL) V3.14 04/15/99 to modify Load POF file algorithm**

**A7C37X.EXE V3.01 : 12/23/94, 1st released version. supports CYPRESS CY7C371, CY7C374. V3.02 : 3/15/95, add CYPRESS CY7C373. V3.03 : 6/7/95, add CYPRESS CY7C372. V3.05 : 7/24/95, add CYPRESS CY7C375, 160 pin/PGA. V3.06 : 10/16/95, add CYPRESS Cy7C375 160 pin/QFP. V3.07 : 4/12/96, modify ID code function of CY7C371, CY7C372, CY7C373, CY7C374, CY7C375. V3.08 : 11/7/97, add CYPRESS: CY7C371I, CY7C372I,CY7C373I,CY7C374I, CY7C375I and CY7C374 in PGA package. V3.09 6/16/'98 1) to add new IC, CYPRESS CY7C374I PGA pkgs (ADP-7C374-PG) 2) quality improvement with CY7C371, CY7C374, & CY7C375 Spec. for some part modified.**

**AMAX.EXE V3.24 : 4/1/93, first released version. V3.25 : 6/29/93, modify programming algo. V3.26 : 7/7/93, add EPM5130. V3.27 : 8/16/93, modify programming algo. V3.28 : 9/14/93, version update. V3.29 : 3/11/94, version update & modify programming algo. V3.30 : 8/11/94, add ALTERA EPM5016, EPM5032, CYPRESS CY7C346. V3.31 : 9/16/94, version update. modify load file function. V3.32 : 12/8/94, modify programming algo. on EPM5192, CY7C341, EPM5128, CY7C342. V3.33 : 12/29/94, modify screen display and programming algo. V3.34 : 3/15/95, add ALTERA EPM5130, CYPRESS CY7C342. V3.35 : 12/22/95, add ALTERA EPM5128A, CYPRESS CY7C342B. V3.36 : 10/9/96, add ALTERA EPM5192A V3.37 : 1/3/97, modify the programming algo. V3.38 : 7/23/97, Modify the programming algo. on ALTERA EPM5130 and CYPRESS CY7C746. V3.40 : 03/20/98, add ALTERA EPM5192 (new ID), EPM5130 (PLCC84 new ID). CYPRESS: CY7C341B, CY7C346B. V3.41 5/5/'98 to modify the address tab list for EPM5130A.**

**AMAX70.EXE V3.01 : 4/1/93, first released version. V3.02 : 6/29/93, modify programming algo. V3.03 : 9/14/93, version update. V3.04 : 12/2/93, add ALTERA EPM7032V. V3.05 : 3/11/93, version update. V3.06 : 5/10/94, modify ID code read function. V3.07 : 9/16/94, version update. modify load file function. V3.08 : 12/29/94, modify screen display and programming algo. V3.09 : 3/15/95, version update. V3.10 : 5/3/95, add ALTERA EPM7032/7032V, EPM7064LC44.**

# **AEPM70E.EXE V3.02 : 5/24/96, version update. supports ALTERA EPM7192E, EPM7256E series. modify programming algo. on ALTERA EPM7192E add EPM7192EQC160 and EPM7256EQC160. V3.03 : 11/25/96, add EPM726ERC208.** add programming algo. on EPM7192S<br>V3.04 02/04/99 to modify the algorithm for ED **V3.04 02/04/99 to modify the algorithm for EPM7256E**

 **AEPS464.EXE V3.00 : 6/18/93, first released version. V3.01 : 6/29/93, modify programming algo. V3.02 : 9/14/93, version update. V3.03 : 11/2/93, modify programming algo. on ALTERA item. V3.04 : 3/11/93, version update. V3.05 : 9/16/94, version update. modify load file function. V3.06 : 12/29/94, modify screen display and programming algo. V3.07 : 3/15/95, modify programming algo.**

## **A70X.EXE**

![](_page_62_Picture_159.jpeg)

![](_page_62_Picture_160.jpeg)

 **AIFX780.EXE V3.00 : 2/17/94, first version. V3.01 : 3/11/94, add N44FX740 & N68FX740 series. V3.02 : 9/16/94, modify load file function with F1, Home, End keys. V3.03 : 12/27/94, modify screen display and programming algo. V3.04 : 3/16/95, modify programming algo. V3.05 : 8/10/95, add INTEL KUFX780\_132, ALTERA EPX780QC132. V3.06 : 9/06/96, add ALTERA EPX880-PLCC84/-QFP132. APZ5032.EXE V3.03 18/06/'1998 Add new device for PHILIPS: PZ3032(TQFP44) PZ3064(PLCC68) PZ3064(PQFP100) PZ3064(PQFP44) PZ3128(PQFP100) PZ3128(TQFP100) PZ5032(TQFP44) PZ5064(PLCC68) PZ5064(PQFP100) PZ5064(TQFP44) PZ5128(LQFP128) PZ5128C(PQFP100) PZ5128(TQFP100) V3.04 8/7/'98 to add new ICs, PZ5032CS (ADP-PZ5000-PL44) & PZ3032CS (ADP-PZ5000-Q44). V3.05 11/26/'98 to add new ICs, PHILIPS PZ5032NS & PZ3032NS.=>(ADP-PZ5000-PL44/TQ44) V3.06 02/04/99 to add the new ICs: PHILIPS PZ5D64CS/NS & PZ5128CS/NS V3.00 : 12/18/96, first released version. add PHILIPS PZ3032, PZ5032. V3.01 : 4/3/97, add PZ3064 and PZ5064. modify the programming algo. V3.02 : 7/7/97, Modify the programming time on PZ3128/PZ5128.**